REPUBLIQUE ALGERIENNE DEMOCRATIQUE ET POPULAIRE MINISTERE DE L'ENSEIGNEMENT SUPERIEUR ET DE LA RECHERCHE **SCIENTIFIQUE** UNIVERSITE DE BLIDA -1-

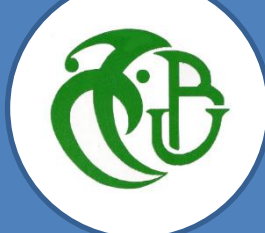

# **INSTITUT D'AERONAUTIQUE ET DES ETUDES SPATIALES**

Mémoire de projet de fin d'étude pour l'obtention du diplôme de :

MASTER **EN COMMUNICATION NAVIGATION SURVEILLANCE ET GESTION DE TRAFIC AERIEN CNS/ATM**

Titre :

**Simulation et Optimisation de l'Effet des** 

**Propriétés Intrinsèque de Substrat sur la** 

**Performance de l'Antenne Patch**

## **Présenté par :**

- **BRAHMI KAMEL**
- **OUARET MOHAMED ELAMINE**

### **Encadré par :**

- **Pr AISSAT ABDELKADER**

-**2020/2021**-

# *REMECIMENTS*

 *Tout d'abord, je tiens à remercier « DIEU» le Tout Puissant de m'avoir donné le courage, la volonté, la force et la patience pour mener ce travail.*

*Je remercie, ensuite, Pr. AISSAT Abdelkader qui a dirigé ce travail. Je le remercie pour m'avoir proposé ce sujet, pour m'avoir fait bénéficier de ses compétences scientifiques et sa constante disponibilité.* 

 *Je remercie également les membres du jury qui ont accepté de juger notre travail.*

 *Je tiens à remercier toute personne qui a contribué de près ou de loin à l'aboutissement de ce travail.* 

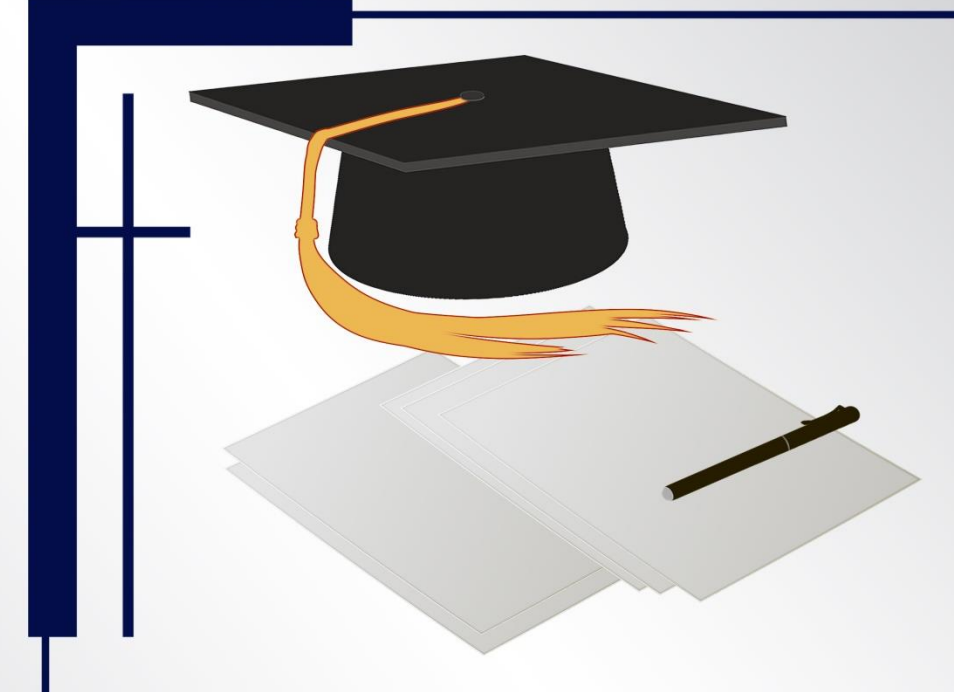

# *Dédicaces*

*C'est avec une joie que je dédie ce travail à ceux qui m'ont été une source d'inspiration et de volonté.*

*A ma mère et mon père et à mes très chères sœurs et mon frère.*

*A toute ma grande famille Brahmi et Hadjkoula.*

*Une dédicace spéciale à tous mes amis.*

*BRAHMI Kamel*

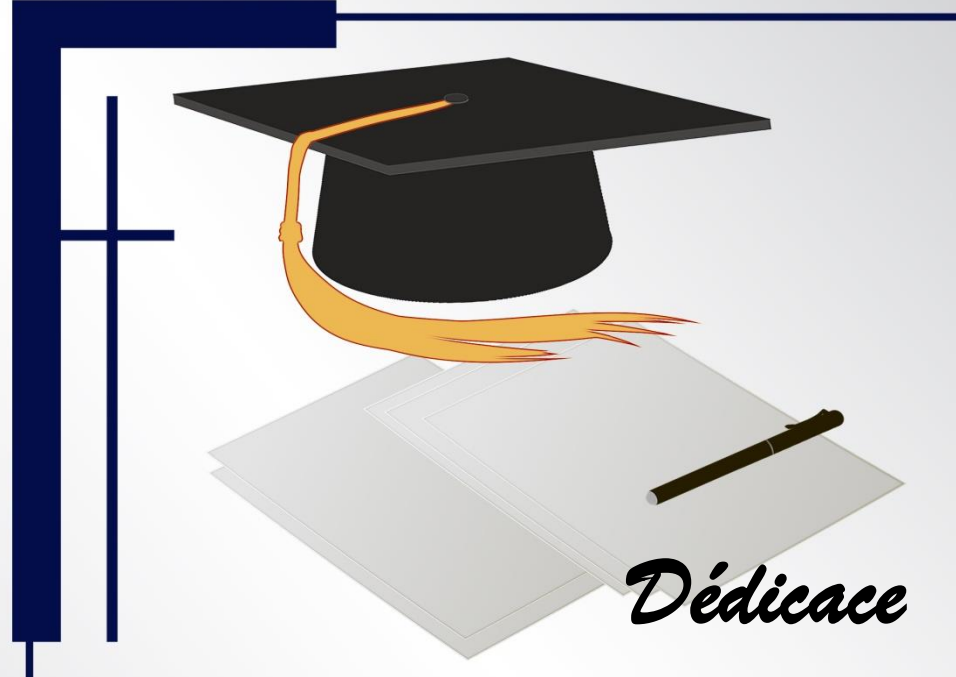

*A mes chers parents, pour tous leurs sacrifices, leur soutien et leurs prières tout au long de mes études,*

*A mes chères sœurs pour leurs encouragements permanents, et leur soutien moral,*

*A toute ma famille pour leur soutien tout au long de mon parcours universitaire,*

*A mes chers amis, pour leur appui et leur encouragement,*

*Que ce travail soit l'accomplissement de vos vœux tant allégués, et le fruit de votre soutien infaillible,*

*Merci d'être toujours là pour moi.*

*OUARET MOHAMED ELAMINE* 

#### **الملخص**

الهدف من هذه المذكرة هو تقديم تحسين الربح الهوائي مطبوع مستطيل الشكل مغذى من خط مباشر يعمل على تردد 2.4 جيجا هيرتز.في هذه المذكرة اهتممنا بوصف الهوائيات المطبوعة التي ن تردد الرنين ، الربح ، عرض النطاق الترددي ، و HFSSنشير إليها بخصائص في ميدان الميكروويف ( مخطط الإشعاع و ، ...إلخ )، على أساس البرنامج الكهرومغناطيسي الذي يعتمد على العناصر المحدودة. النتائج الرقمية والتشخيص التي يمكن الحصول عليها تتعلق بمعامل الانعكاس ويستند مخطط الاشعاع، الحقل الكهربائي، و كثافة التيار، هذا التحليل على طريقة العناصر المحدودة. باذتخدام برنامج HFSS.

**الكلمات المفتاحية**: انتشار، مواد، اتصاالت، هوائيات

#### **Résumé**

L'objectif de ce mémoire est de présenter l'optimisation de gain d'une antenne patch rectangulaire alimenté par une ligne direct fonctionnant sur une fréquence de résonance de 2.4 GHz. Dans ce mémoire, on s'est intéressé à la caractérisation des antennes imprimées à travers la détermination de leurs paramètres hyperfréquences (fréquence de résonance, gain, bande passante, diagramme de rayonnement, etc..) à l'aide du logiciel de simulation électromagnétique HFSS. L'analyse par le logiciel est basée sur la méthode des éléments finis. Les résultats de simulation numérique obtenus concernent le coefficient de réflexion, le diagramme de rayonnement, le champ électrique, la densité de courant. Ils sont en général en bon accord avec ceux trouvés dans la littérature.

**Mots clés** : Propagation, matériaux, communications, antennes

#### **Abstract**

The objective of this memory is to present the gain optimization of rectangular patch antenna feeded by direct line functioned on frequency resonance of 2.4 GHz. In this memory, we interested in the characterizations of the antennas printed through the determination of their parameters ultra-high frequencies (frequency of resonance, gain bandwidth, diagram of radiation, etc.) using the electromagnetic software of simulation HFSS. The analysis by the software is based on the finite element method. They got results of digital simulation relate to the coefficient of reflection, diagram of radiation, electric field, the density of current. They are in general in concord with those found in the literature.

**Keywords:** Propagation, Materials, Communications, Antenna

#### **Liste Des Abréviations**

- $\lambda_0$ : longueur d'onde.
- $\varepsilon_r$ : Permittivité relative.
- $\mu_r$ : Perméabilité relative
- C : la vitesse de la lumière ( $c = 3.0x108$  m/s).
- $\alpha$ : Constante d'atténuation (*db/m*).
- $\beta$ : Constante de phase (*radians/m*).
- $S_{11}$ : Le coefficient de réflexion.
- $\vec{E}$  : Champ électrique.
- $\vec{B}$  : Champ induction magnétique.
- $\mu_0$ : Constant [magnétique.](https://fr.wikipedia.org/wiki/Constante_magn%C3%A9tique)
- $\varepsilon_0$ : Permittivité de vide.
- D : directivité.
- $\theta$ : l'azimut.
- Ф : l'élévation.
- G : le gain.
- $\eta$ : Le rendement.
- $\vec{P}$  : Vecteur de poynting.
- P : La puissance totale rayonnée.
- $d\Omega$ : Unité d'angle solide.
- $K(\theta, \Phi)$  : L'intensité de rayonnement.
- $R_q$ : Résistance de rayonnement.
- $I_{\Omega}$ : Le courant en un point Q d'une antenne.
- $P_r$ : La puissance active rayonnée par une antenne.
- $Z_e$ : L'impédance d'entrée.
- $Z_{o}$ : Impédance caractéristique de la ligne d'alimentation.
- $V_e$ : la tension d'entrée.
- $I_e$ : le courant d'entrée.
- $f_r$ : Fréquence de résonance.
- ∆ƒ : Bande passante.
- TOS : Taux d'onde stationnaire.
- $Rr$ : Résistance liée au rayonnement.
- $Rp$ : Résistance liée aux pertes de l'antenne.
- L : Longueur du patch.
- w : Largeur du patch.
- t : épaisseur du patch.
- H : épaisseur du substrat.
- tan(δ) : Tangente des pertes.
- 2D et 3D : deux et trois dimension.
- HFSS : (High Frequency Structure Simulator).

# **Liste Des Figures**

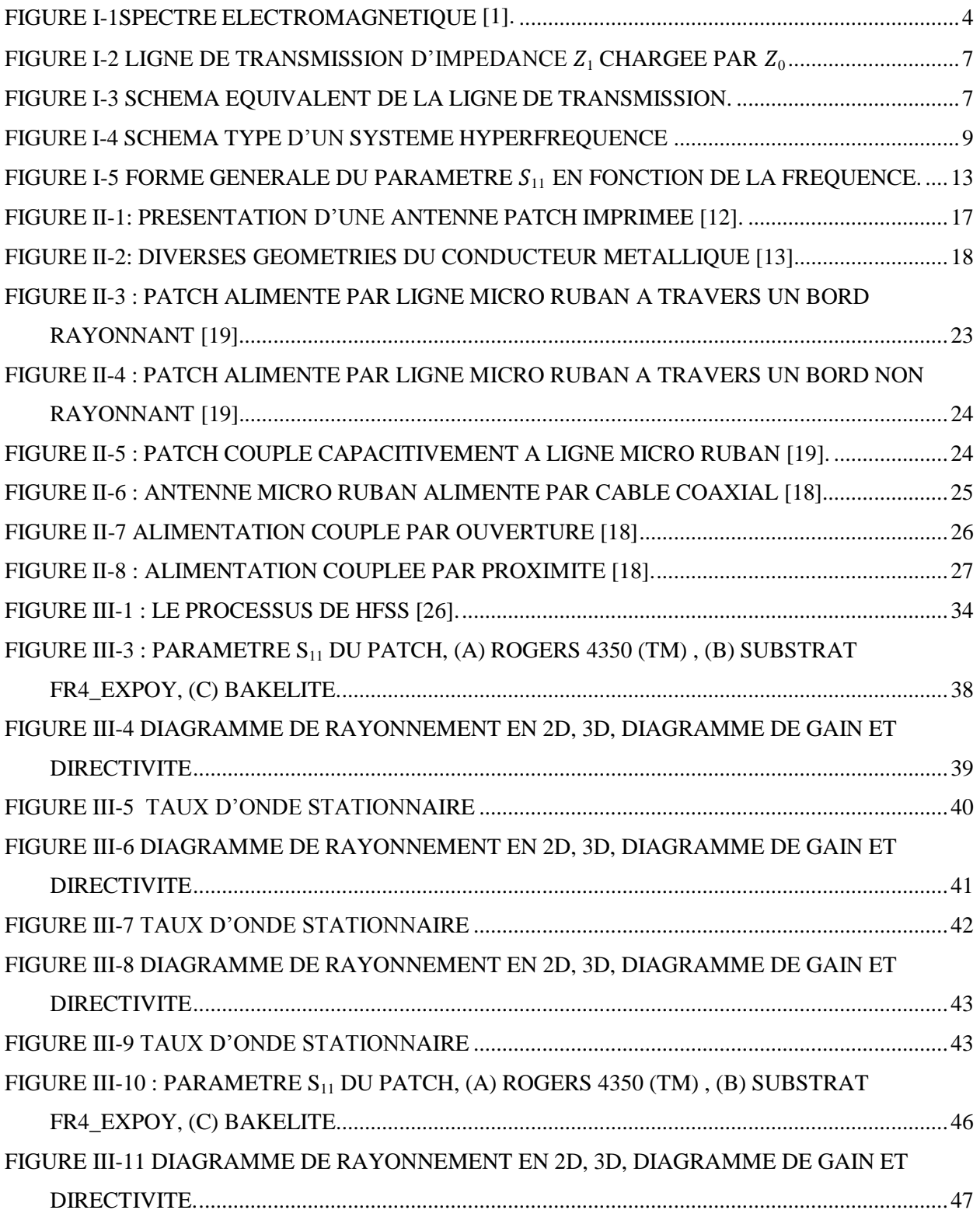

# LISTE DES FIGURES

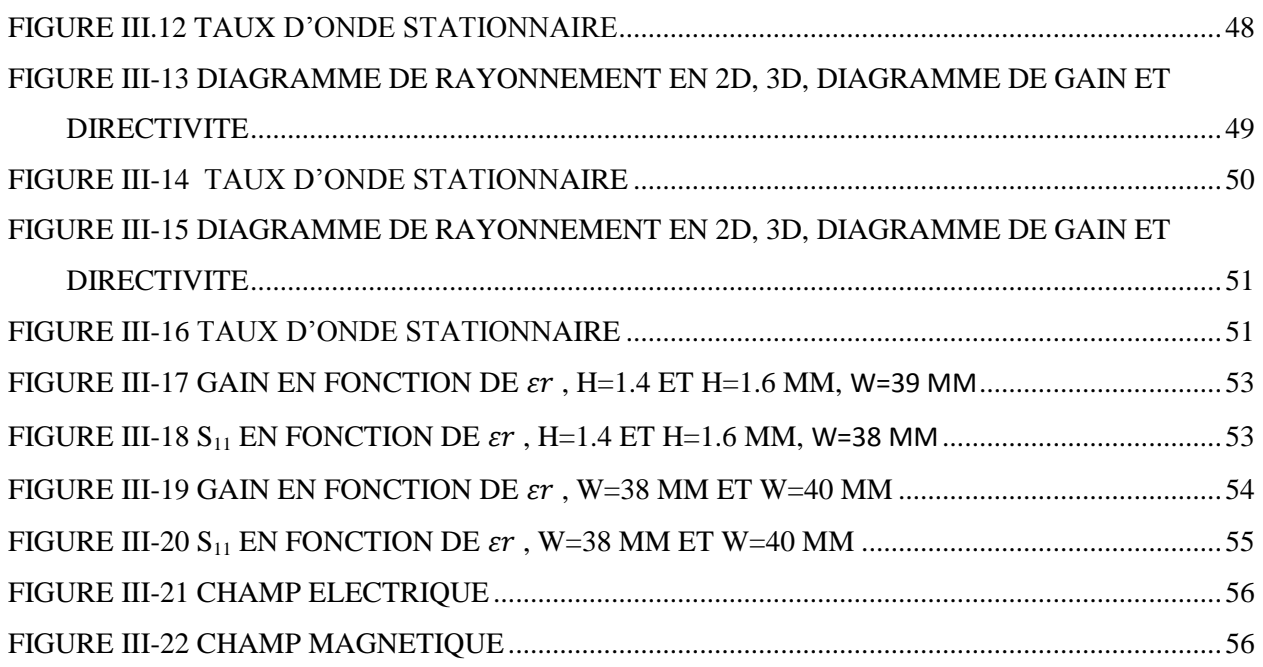

### **Liste Des Tableaux**

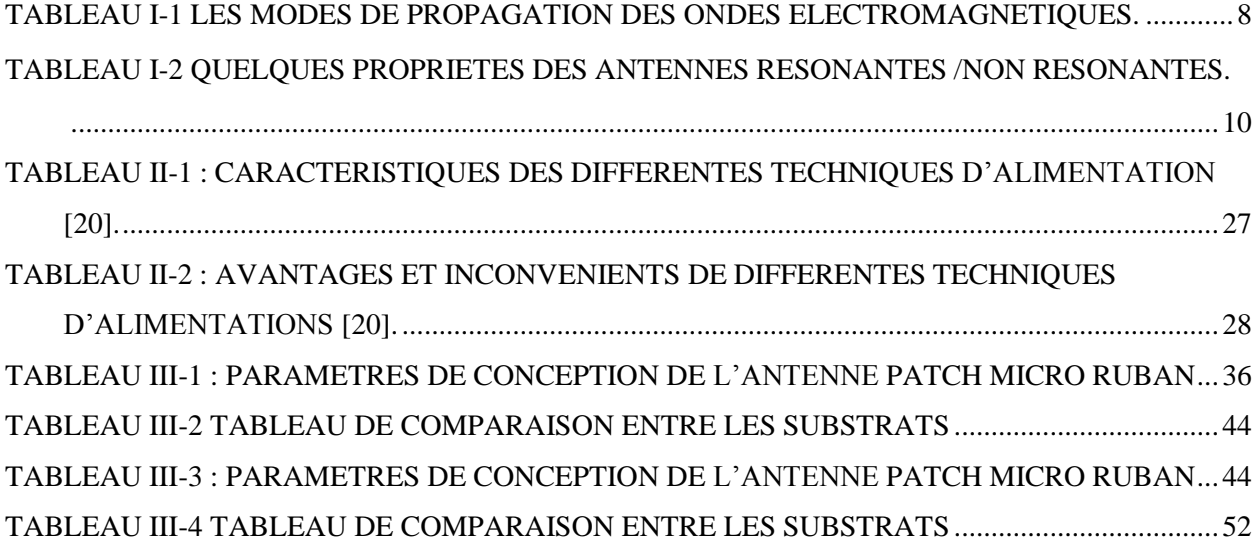

### **Table Des Matières**

#### **CHAPITRE I : LES LIGNES ET LES ANTENNES DANS LE DOMAINE MICRO-ONDE**

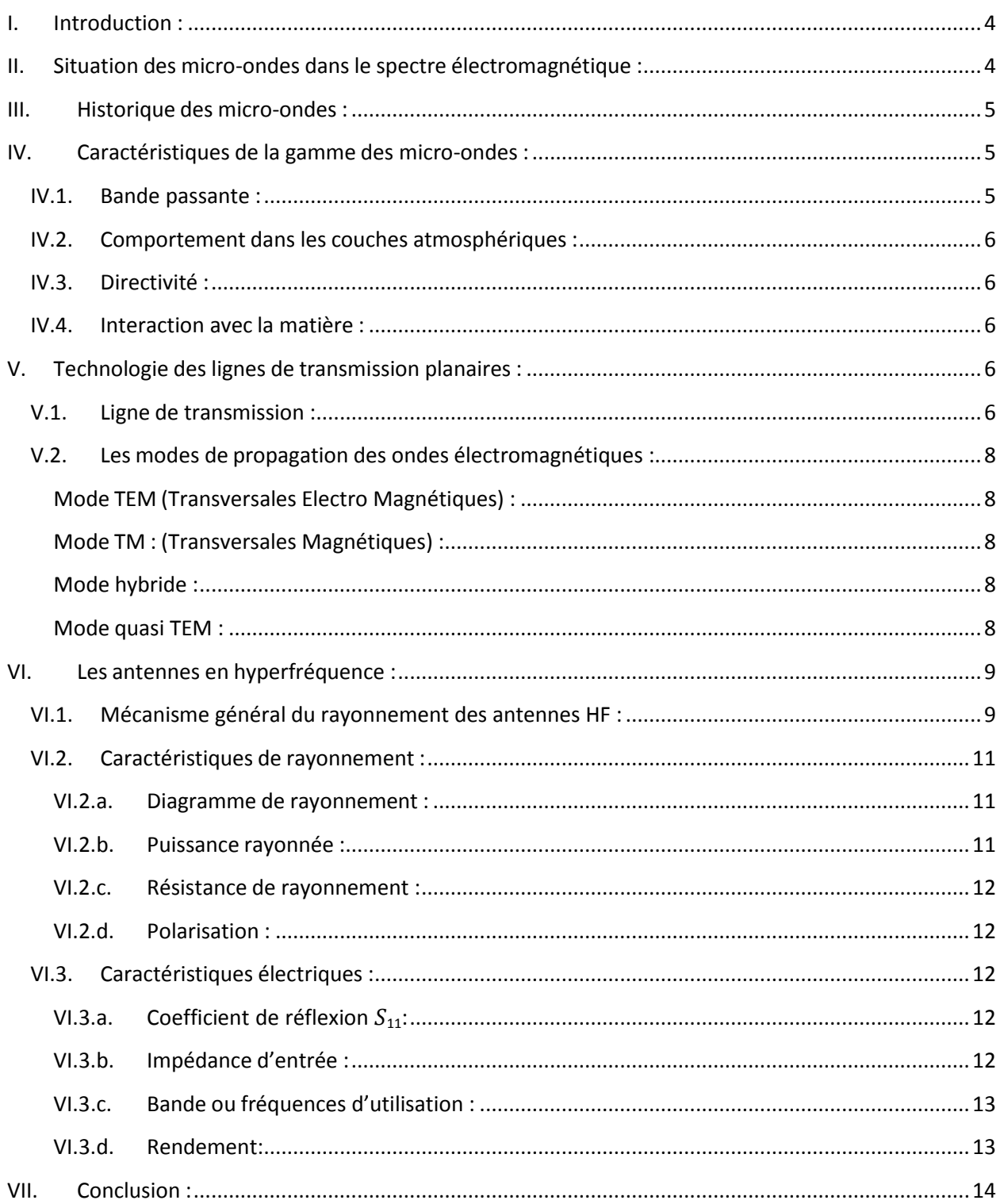

# TABLE DES MATIERES

#### **CHAPITRE II : LES ANTENNES PATCH**

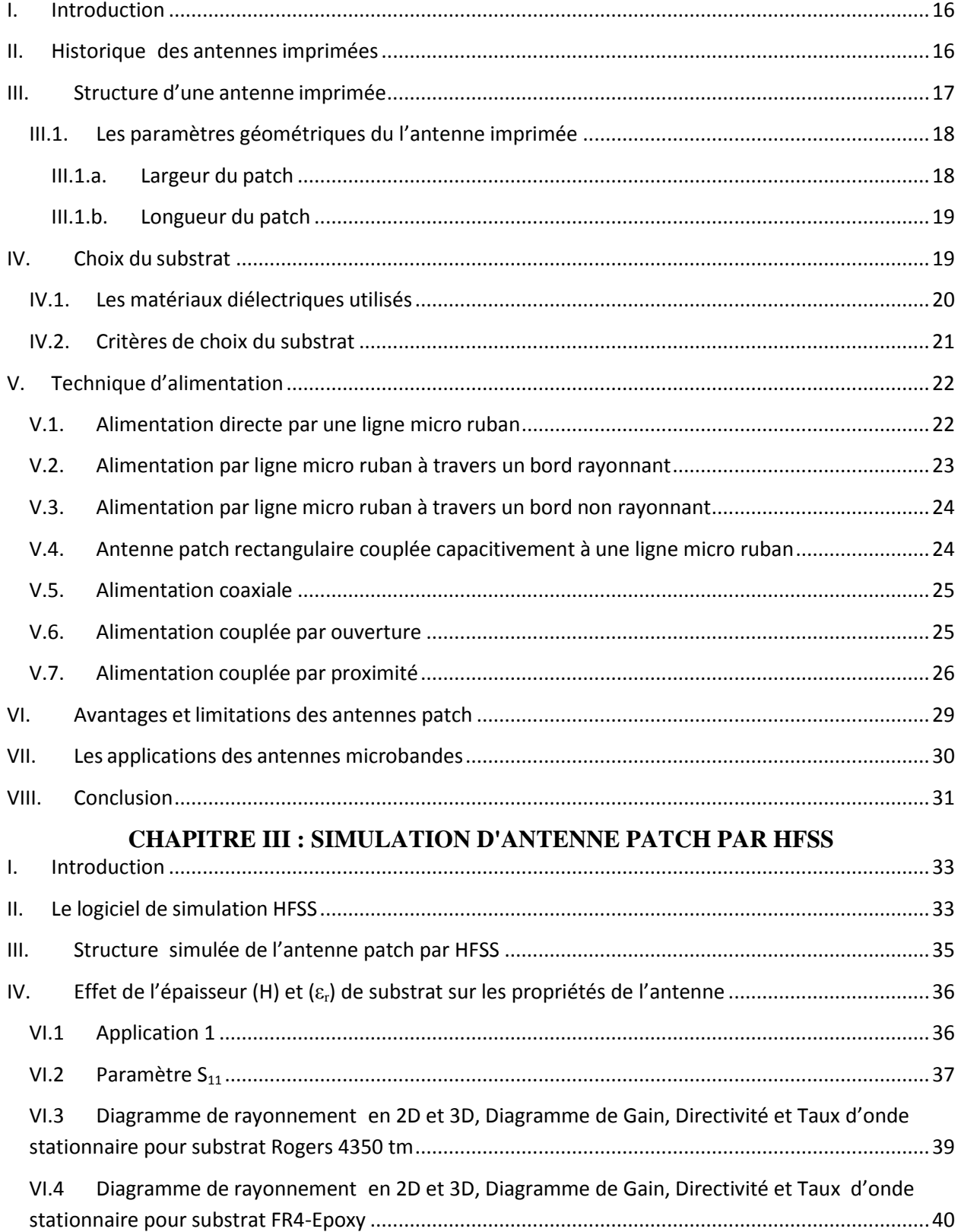

# TABLE DES MATIERES

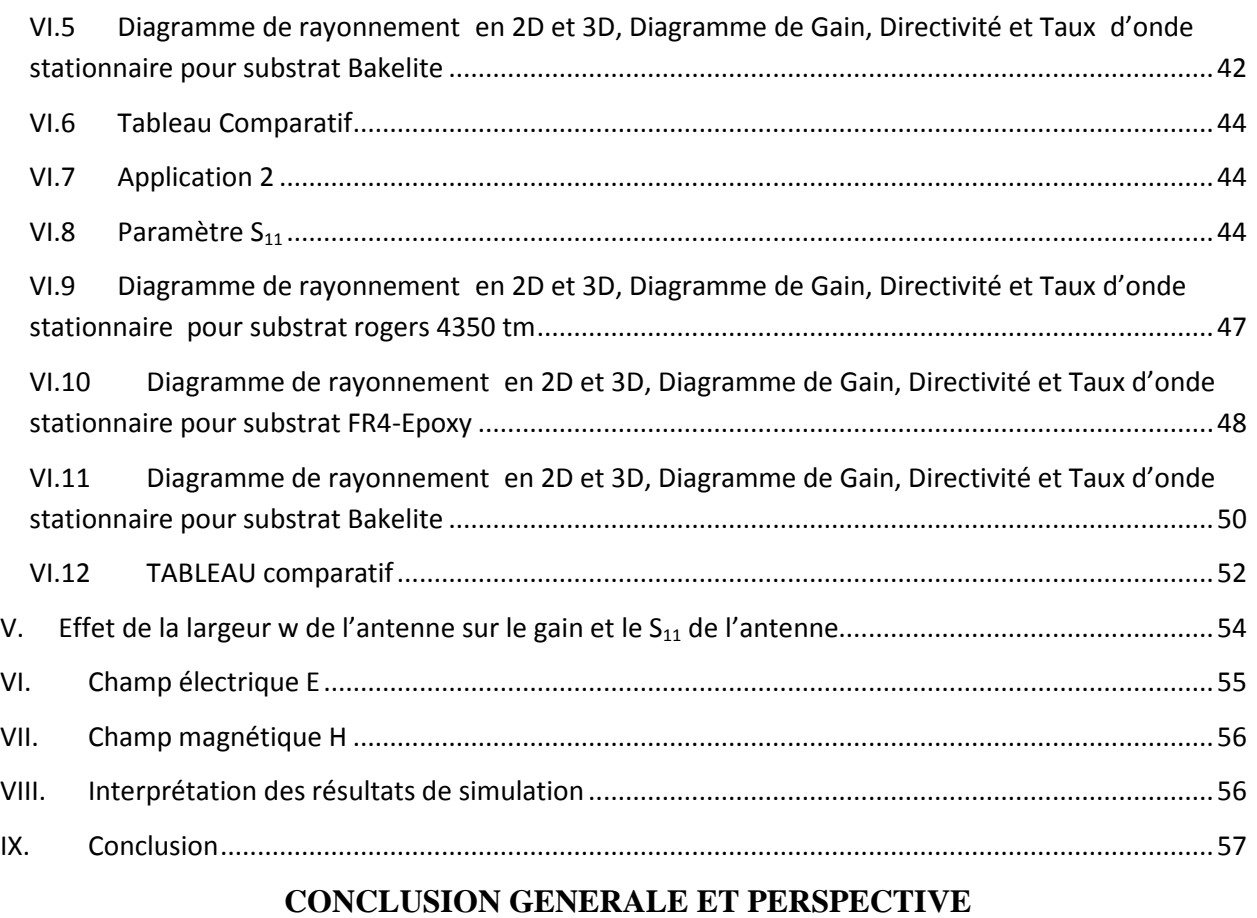

# **INTRODUCTION GENERALE**

#### **Introduction Générale**

L'avancée intéressant de la science dans de nombreux domaines tels que la communication spatiale par satellite, la communication mobile, et les radars, exige une attention constante sur les progrès et contraintes induits par la fabrication et la maitrise de cette technologie : un moindre volume, un moindre poids, un fiable coût, en plus de hautes performances et la facilité de mise en œuvre. Tous ces phénomènes demandent une augmentation dans la fréquence jusqu'à accéder les fréquences micro-ondes. Pour répondre à ces exigences l'industrie a mis sur le marché un nouveau type d'antenne : Les antennes micro-rubans. Ces structures aplaties de par leurs nombreuses prérogatives : dimensions réduites, faible masse et encombrement réduit, possibilité de concevoir des antennes performantes, des antennes réseaux, des polarisations différentes, et surtout un faible coût de fabrication induit par les techniques de circuits imprimés, ont pu remplacer plusieurs types d'antennes telles que les antennes guides d'ondes (antennes paraboliques, cornets...) qui existaient au paravent. Ces antennes micro-ruban peuvent être implantées sur des engins des avions, des missiles, des satellites, intervenant ainsi au développement rapide de la télécommunication, des radars, de la navigation, et de la téléphonie mobile. Malgré ces avantages exceptionnels, les antennes patch montrent des inconvénients parmi lesquelles nous citerons : l'excitation des ondes de surface qui, participent à la diminution du gain et à l'augmentation du couplage dans le cas d'un réseau des antennes.

 La base de notre étude est Simulation et Optimisation de l'Effet des Propriétés Intrinsèque de Substrat sur la Performance de l'Antenne Patch en utilisant le logiciel HFSS pour la simulation et l'application.

 Au cours de premier chapitre nous présenterons des généralités sur les lignes et les antennes dans le domaine micro-onde.

 Dans le deuxième chapitre, nous présenterons les antennes patch : principe de fonctionnement, moyens d'excitation, influence des paramètres substrat, technique d'alimentations ……etc..

 Dans le dernier chapitre, nous présenterons les résultats de simulations, nous avons choisi une antenne patch résonante à la fréquence 2.4 GHz. Nous avons utilisé le logiciel performant « HFSS » qui s'avèrent efficace et très pratique à utiliser par rapport à d'autres logiciels.

 A la fin, nous terminerons par une conclusion générale relative à l'effet des paramètres du substrat et de l'antenne patch sur l'optimisation de gain et fréquence de résonance.

# **CHAPITRE I : LES LIGNES ET LES ANTENNES DANS LE DOMAINE MICRO-ONDE**

#### I. **Introduction :**

En raison des grands besoins de gammes de fréquences inoccupés relatives aux applications de télécommunications, les fréquences de fonctionnement ont étendu de façon significative donnant naissance à l'électronique rapide. Le domaine des micro-ondes utilisé en technologie des structures planaires, a connu ces dernières années de très grands progrès technologiques. Le champ d'application touche aujourd'hui différents domaines allant des applications professionnelles de haute précision comme les systèmes de navigation de télécommunications terrestres et spatiale, la télédétection, les radars (civils et militaires) et la radiométrie, communication hyperfréquence à des applications grand public comme la télévision, le téléphone mobile, la radiodiffusion, les systèmes d'alarmes et de sécurité.

#### II. **Situation des micro-ondes dans le spectre électromagnétique :**

Les micro-ondes sont des ondes électromagnétiques dont la fréquence est comprise entre 300 MHz et 300 GHz, ce qui coïncide respectivement en termes de longueur d'onde à  $\lambda_0 = 1$ mm  $\lambda$  1*m*.

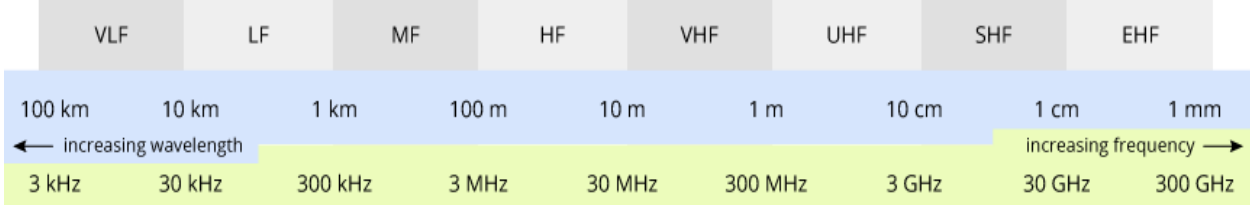

#### Figure I-1Spectre électromagnétique [1].

Le domaine de fréquences montré ci-dessus est dans le cas où le milieu de propagation est l'air, si c'est un autre milieu que l'air le spectre serait décalé parce que la vitesse de l'onde dans ce cas serait inférieure à celle dans le vide:  $v = \frac{c}{\sqrt{a}}$  $rac{\mathfrak{c}}{\sqrt{\varepsilon_r}}$ .

Ces limites ont une propriété arbitraire : elles admettent surtout de localiser le domaine des hyperfréquences entre celui des ondes employées pour la diffusion de la radio, de la télévision et celui de rayons infrarouges [2].

#### III. **Historique des micro-ondes :**

Maxwell fut le père fondateur de l'électromagnétisme moderne avec ses fameuses formules dès les années 1860, célèbres équations connues aujourd'hui sous l'appellation « équation de Maxwell » publiées en 1873 dans son traité sur l'électricité et le magnétisme [3]. En 1888 Hertz fut le précurseur dans la démonstration quant à l'existence des ondes électromagnétiques en construisant un appareil produisant des ondes radios à une fréquence de l'ordre de  $1GHz$ . En 1897 Rayleigh, savant allemand lui succéda en démontrant théoriquement la possibilité de faire propager des ondes dans des tuyaux métalliques creux à section rectangulaire ou circulaire. Vinrent ensuite les expériences de l'italien Marconi dans les années 1890 qui montrèrent qu'il était possible d'établir une liaison entre deux points de la Terre par propagation d'onde radioélectrique en espace libre. Au début du 20è siècle, Bose développa un détecteur semiconducteur à 60GHz, des guides d'ondes rectangulaires, et des cornets. Les radios ou télécommunications modernes voient le jour avec les travaux de Kennelly etde Heaviside. Nous assistâmes ensuite à un désintérêt flagrant quant à l'électronique micro-onde qui n'intéressa plus personne, il fallut attendre une trentaine d'années pour voir Schelkunoff, et d'autres chercheurs redécouvrir et développer le sujet. Ce passage à vide est dû beaucoup plus au succès des ondes longues en radio qu'à la difficulté d'engendrer des ondes électromagnétiques micro-ondes.

En 1920 les premières émissions de radiodiffusion eurent lieu [4]. Dans les années 1939 le radar se développe rapidement avec la naissance du magnétron tube générateur de haute puissance micro-onde. Outre le radar, les communications par satellite ont été une étape majeure du développement des micro-ondes et techniques associées. Dès lors, le développement des microondes fut considérable et les applications nombreuses etimportantes.

#### IV. **Caractéristiques de la gamme des micro-ondes :**

#### IV.1. **Bande passante :**

La bande passante des hyperfréquences favorise l'emploi des hyperfréquences en télécommunication, le débit d'information qui peut être transmis sur un canal de fréquences étant directement proportionnel à la bande passante de celui –ci.

#### IV.2. **Comportement dans les couches atmosphériques :**

La propagation des ondes à l'intérieur de l'ionosphère est analogue à la propagation des ondes dans un guide d'onde. Les signaux de fréquences inferieures à environ10-40MHz [2] sont partiellement réfléchis. Les signaux hyperfréquences situés bien au-delà de la coupure ne sont pas affectés tant que leurs amplitudes restent faibles. Elles sont de ce fait utilisées pour les télécommunications par satellite. La radioastronomie étudie le rayonnement hyperfréquence provenant de lointaines étoiles. Notons que les signaux dont la fréquence est supérieure à 10 environs [2] vont subir deseffets indésirables tels que : l'absorption, et la dépolarisation.

#### IV.3. **Directivité :**

Les hyperfréquences conviennent bien à des applications nécessitant une bonne directivité de l'antenne, car pour avoir un faisceau étroit il faut dans ce cas, soit disposer d'une antenne de grande dimension, ce qui n'est pas toujours réalisable en pratique, soit faire usage d'un signalde très haute fréquence. Si nous prenons par exemple l'antenne parabolique, nous savons que l'augmentation de son gain exige l'augmentation des dimensions ce qui va entrainer un encombrement, mais nous pouvons renoncer à cela en diminuant la longueur d'onde, les hyperfréquences étant bien indiquées pour cela.

#### IV.4. **Interaction avec la matière :**

Dans ce domaine de fréquence, nous observons une absorption préférentielle de certaines fréquences liée à la composition moléculaire des matériaux, c'est ce que nous appelons la résonance du matériau. Cette propriété donne le champ à certaines applications très intéressantes à savoir : les fours micro-ondes, où les molécules d'eau  $(H<sub>2</sub>0)$  de l'aliment qui absorbent fortement toutes les ondes hyperfréquences permettent ainsi la cuisson de cet aliment.

#### V. **Technologie des lignes de transmission planaires :**

#### V.1. **Ligne de transmission :**

Comme il a été déjà mentionné auparavant, dans la gamme des hyperfréquences ( $\lambda$ 0 = 1mm – 1*m*), nous ne pouvons pas utiliser les techniques d'analyse de circuits comme dans le cas des

#### **CHAPITRE I - LES LIGNES ET LES ANTENNES DANS LE DOMAINE MICRO-ONDE**

basses fréquences , nous devons utiliser la théorie de la ligne de transmission , dans laquelle la tension et le courant varient en amplitude et en phase le long de la ligne de transmission Rappelons qu'une ligne de transmission consiste en une paire de conducteurs, servant autransport des ondes électromagnétiques sur un certain parcours[3].

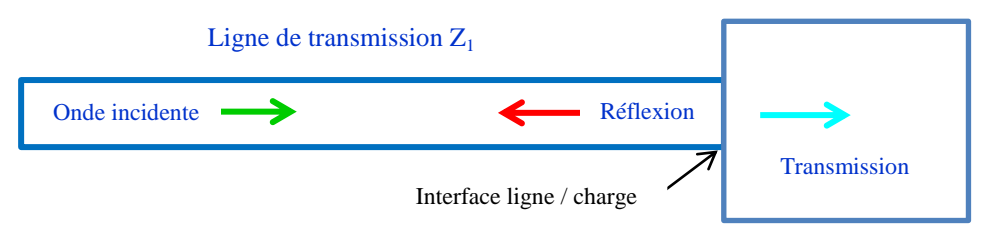

Figure I-2 Ligne de transmission d'impédance  $Z_1$  chargée par  $Z_0$ 

Afin de tenir compte de l'effet prépondérant de propagation, la technique consiste à établir un modèle d'une section de longu  $\frac{Ldz}{dz}$  initésimale de  $\frac{Rdz}{dz}$  [4]. Le modèle est schématisé par le schéma illustré par la figure (I.4) :

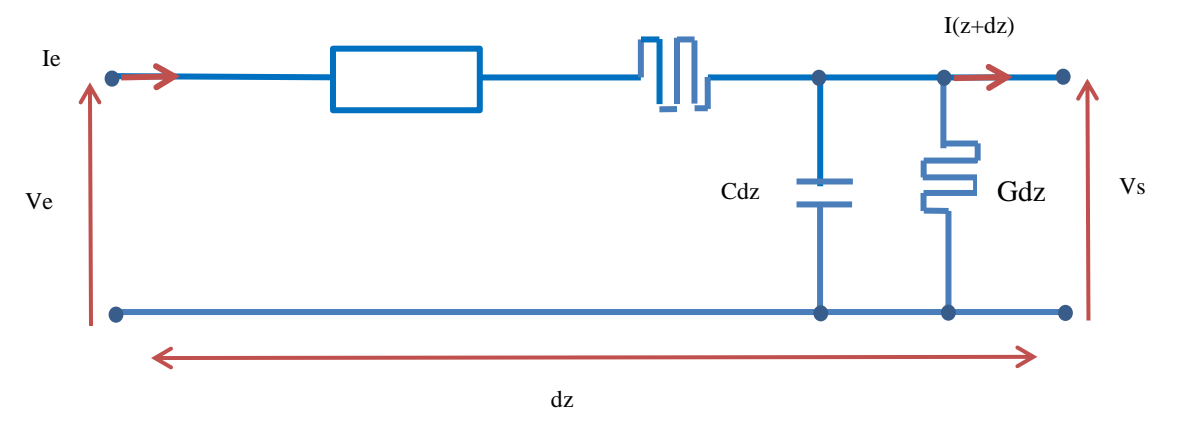

Figure I-3 Schéma équivalent de la ligne de transmission.

#### R, L: représentent les pertes d'énergie active et réactive dans la ligne

G, C : représente les pertes d'énergie active et réactive dans le diélectrique.

L'équation de propagation s'écrit : pour la tension 
$$
\frac{\partial^2 V}{\partial z^2} = \gamma^2 V
$$
 (I.1)

Et pour le courant que  $\frac{\partial^2 I}{\partial x^2}$  $\frac{\partial^2 I}{\partial z^2} = \gamma^2 I$  V, et I sont des valeurs complexes.

La tension et le courant (solutions de l'équation de propagation) s'écriront alors comme suit :

 $\gamma = \alpha + j\beta$  est la constante de propagation.

$$
V(z) = Vie-\gamma z + Vre+\gamma z
$$
 (I.2)

$$
I(z) = Z_c^{-1}(V_i e^{-\gamma z} - V_r e^{+\gamma z})
$$
 (I.3)

 $\alpha$ : constante d'atténuation (*db/m*).

 $\beta$ : constante de phase (*radians/m*).

Z<sub>c</sub>: l'impédance caractéristique de la ligne.

Les équations (I.2) et (I.3) sont des équations qui englobent chacune un terme caractérisant l'onde incidente ( $e^{-\gamma z}$ ) et un autre qui caractérise l'onde réfléchie  $(e^{+\gamma z})$ . L'un des cas particulier et intéressant, est celui où la ligne est coupée (extrémité ouverte), dans ce cas, aucune énergie ne peut y être utilisée, elle serait totalement réfléchie, et un régime d'onde stationnaire va s'établir, qui sera très utile pour le rayonnement des antennes,et même leur résonance.

#### V.2. **Les modes de propagation des ondes électromagnétiques :**

Il est pratique de classifier comme suit les types d'ondes qui peuvent se propager dans uneligne de transmission en général.

| Mode TEM (Transversales Electro<br>Magnétiques): | L'amplitude des composantes longitudinales $EZ$<br>et $HZ$ du champ électromagnétique est nulle, Ce<br>type de mode de propagation se trouve au niveau<br>des milieux homogènes.                                                                                                    |
|--------------------------------------------------|----------------------------------------------------------------------------------------------------|
| Mode TE: (Transversales Electriques) :           | L'amplitude de composante longitudinale $EZ$ du<br>champ électrique est nulle,                                                                                                    |
| Mode TM : (Transversales<br>Magnétiques) :       | L'amplitude de composante longitudinale Hz du<br>champ magnétique est nulle.                                                                                                    |
| Mode hybride:                                    | Les six composantes du champ<br>électromagnétique existent, car les amplitudes<br>des composantes longitudinales $E_z$ et $H_z$ du<br>champ électromagnétique ne sont pas nulles. Ce<br>typede mode de propagation se trouve au niveau<br>des milieux inhomogènes.                                                                                          |
| Mode quasi TEM :                                 | Les amplitudes des composantes longitudinales<br>$Ez$ et $Hz$ du champ électromagnétique sont<br>négligeables, c'est pour cela que nous le<br>mentionnons par « quasi ».Ce type de mode de<br>propagation tout comme pour le mode hybride se<br>trouve au niveau des milieux inhomogènes. Il est<br>le mode de propagation dans les lignes micro-<br>ruban. |

Tableau I-1 les modes de propagation des ondes électromagnétiques.

#### VI. **Les antennes en hyperfréquence :**

Dans la partie précédente nous avons cité les caractéristiques des lignes de transmission, ces lignes sont nécessaires pour acheminer l'énergie haute fréquence de sa source qui est l'émetteur vers son utilisation finale qui est la partie rayonnante soit l'antenne.

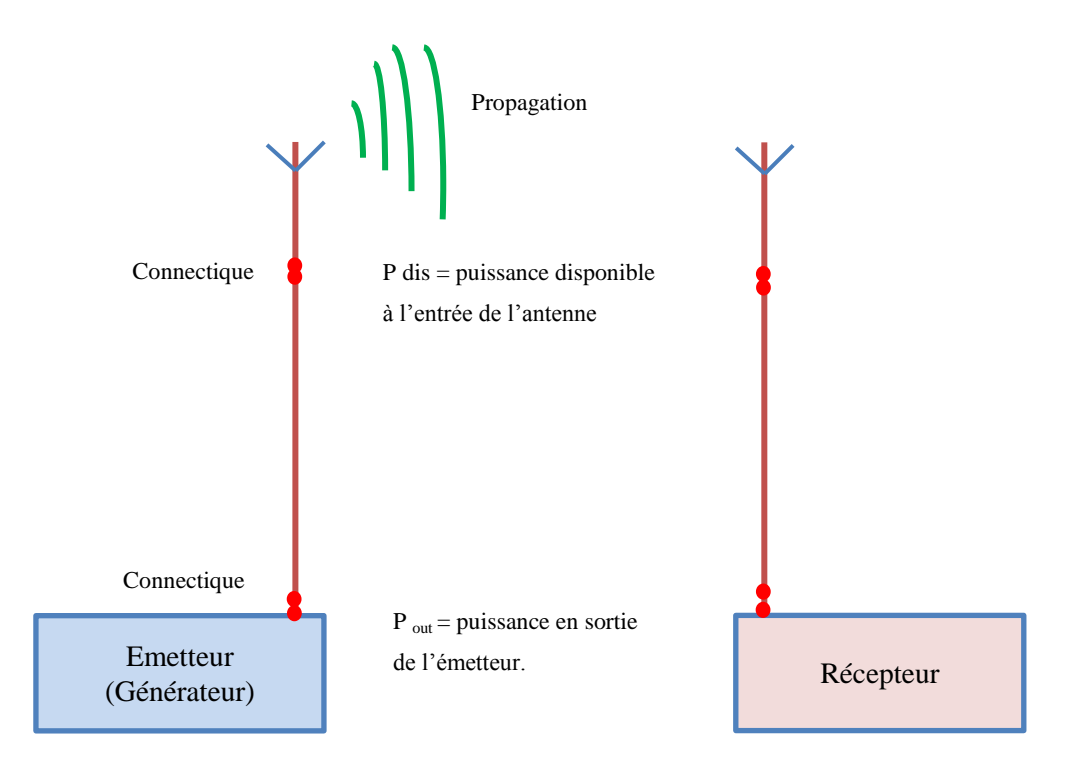

Figure I-4 Schéma type d'un système hyperfréquence

Nous définissons l'antenne comme étant un système qui alimenté en énergie haute-fréquence rayonne cette énergie dans l'espace sous forme d'onde électromagnétique (antenne d'émission) ou qui, placée dans un champ d'onde électromagnétiques, devient le siège d'énergie hautefréquence (antenne de réception) [5].

#### VI.1. **Mécanisme général du rayonnement des antennes HF :**

Selon les équations de maxwell qui constituent le fondamental de l'électromagnétisme, l'onde électromagnétique est constituée du doublet  $(\vec{E}, \vec{B})$ , toute variation temporelle de l'un des champs donnera naissance à l'autre, comme montré dans les équations de maxwell :

$$
\overrightarrow{\text{rotE}} = -\frac{\partial \overrightarrow{\text{B}}}{\partial t} \tag{I.4}
$$

$$
\overrightarrow{\text{rot}}\overrightarrow{B} = \mu_0(\overrightarrow{J} + \varepsilon_0 \frac{\partial \overrightarrow{E}}{\partial t})
$$
 (I.5)

$$
\operatorname{div}\vec{E} = \frac{\rho}{\varepsilon_0} \tag{I.6}
$$

$$
\text{div}\vec{B} = 0 \tag{I.7}
$$

 $\vec{E}$ : champ électrique,  $\vec{B}$ : champ induction magnétique.

Si un conducteur est parcouru par un courant variable, en d'autres termes les charges qui circulent dans le conducteur sont accélérées il y aura ainsi, la création d'un champ électrique variable dans le temps, qui va lui-même donner naissance à un champ magnétique variable de même fréquence, et le processus continuera pour donner une onde qui se propagera dans l'espace. Nous pouvons classifier les antennes en deux grandes catégories comme montré dansle tableau suivant :

| Antennes résonantes                                                                 | Antennes non résonantes                                                                  |
|-------------------------------------------------------------------------------------|------------------------------------------------------------------------------------------|
| Régime d'onde stationnaire (extrémité)                                              | Régime d'onde progressive (extrémité adaptée)                                            |
| ouverte)                                                                            |                                                                                          |
| Pas de circuit d'adaptation                                                         | Nécessité d'un circuit d'adaptation                                                      |
| Une bande passante étroite                                                          | Une bande très large (elles ne sont pas accordées)                                       |
| Longueur L< $\lambda$ (longueur résonante L=                                        | Longueur L $>\lambda$                                                                    |
| $\lambda/2$                                                                         |                                                                                          |
| Les dipôles élémentaires constituant                                                | Les dipôles élémentaires constituant l'antenne                                           |
|                                                                                     | la internetation avec la même phase, et rayonnent avec la même amplitude avec un état de |
| l'amplitude est imposée par le mode.                                                | phase qui change en chaque point.                                                        |
| Exemple : dipôle demi-onde, antenne patch Exemples : antennes losanges, et antennes |                                                                                          |
|                                                                                     | rhombiques                                                                               |

Tableau I-2 Quelques propriétés des antennes résonantes /non résonantes.

Notons qu'une antenne ne doit pas nécessairement être résonante. La seule raison d'utiliser une antenne résonante est de se passer du circuit d'adaptation qui est utilisé dans le cas des antennes non résonantes, et le faible gain de ces dernières. Dans le domaine des hyperfréquences, et avec la grande tendance à la miniaturisation, lafabrication des antennes résonantes est en accord avec cette tendance, puisque la longueur d'onde ne cesse de diminuer, on cite les antennes patch qui prennent place de plus en plus dans le monde des antennes.

#### VI.2. **Caractéristiques de rayonnement :**

#### **VI.2.a. Diagramme de rayonnement :**

Il indique la façon dont l'antenne répartit son rayonnement dans l'espace environnant. C'est lelieu géométrique où l'intensité du champ électrique est la même. Le diagramme de rayonnement peut être résumé en quelques paramètres utiles :

#### **Directivité :**

La directivité d'une antenne caractérise la manière dont cette antenne concentre sonrayonnement dans certaines directions de l'espace. La directivité est le quotient de l'intensité de rayonnement dans une direction par la valeur moyenne de cette intensité de rayonnement pour toutes les directions de l'espace.

$$
D = \frac{K(\theta, \phi)}{\frac{1}{4\pi} \iint K(\theta, \phi) d\Omega} \qquad d\Omega = \sin \theta d\theta d\phi \qquad (I.8)
$$

 $K(\theta, \Phi)$  : L'intensité de rayonnement.

avec :

 $\theta$  et  $\phi$  : Sont l'azimut et l'élévation.

**Gain :**

Le gain est une quantité descriptive de la performance d'une antenne. Il définit l'augmentationde puissance émise ou reçue dans le lobe principal. Il est dû au fait que l'énergie est focalisée dans une direction, Il s'exprime en  $dBi$ . Il est le résultat de deux effets : la directivité et le rendement.

$$
G(\theta, \phi) = \eta \times D(\theta, \phi) \tag{I.9}
$$

avec :

 $\eta$ : Le rendement.

 $D(\theta, \Phi)$ : La directivité.

#### **VI.2.b. Puissance rayonnée :**

Elle est déterminée en intégrant le vecteur de Poynting sur une surface sphérique. Le vecteur de Poynting dans la zone de rayonnement est défini par :

$$
\vec{P} = \vec{E} \wedge \vec{H} \tag{I.10}
$$

La puissance totale rayonnée est définie par :

$$
P = \int_0^{\pi} \int_0^{2\pi} K(\theta, \phi) d\Omega \tag{I.11}
$$

Page | 11

avec :

 $d\Omega$ : Unité d'angle solide.

P : La puissance totale rayonnée

#### **VI.2.c. Résistance de rayonnement :**

Nous définissons la résistance de rayonnement en un point Q d'une antenne par le rapport :

$$
R_q = \frac{2P_r}{I_Q^2} \tag{I.12}
$$

avec :

 $I_0$ : Le courant en un point Q de cette antenne.

 $P_r$ : La puissance active rayonnée par une antenne.

#### **VI.2.d. Polarisation :**

La polarisation d'une antenne est la caractéristique d'une antenne traduisant son adaptation à l'orientation du champ électrique de l'onde reçue. En pratique, la polarisation est linéaire, circulaire ou elliptique.

#### VI.3. **Caractéristiques électriques :**

#### **VI.3.a. Coefficient** de réflexion  $S_{11}$ :

Le coefficient de réflexion  $S11$  met en évidence l'absorption de l'énergie par l'antenne. C'est sur ce paramètre que l'on se base lors de l'optimisation.

#### **VI.3.b. Impédance d'entrée :**

L'impédance d'entrée de l'antenne est l'impédance vue de la part de la ligne d'alimentationau niveau de l'antenne.  $Z_e = \frac{V}{I}$ I

Ze est l'impédance d'entrée en fonction de coefficient de réflexion  $S_{11}$ , elle est donnée par la formule suivante :

$$
\frac{Z_e}{Z_0} = \frac{1 + S_{11}}{1 - S_{11}}\tag{I.13}
$$

avec :

 $Z_{o}$ : Impédance caractéristique de la ligne d'alimentation.

 $V_e$  et  $I_e$ : sont la tension et le courant d'entrée respectivement.

#### **VI.3.c. Bande ou fréquences d'utilisation :**

C'est un paramètre très important pour toutes les antennes, et souvent nous nous basons sur le paramètre impédance pour la définir, car il existe plusieurs définitions de la bande passante. Si nous nous basons sur l'impédance, nous définissons la bande passante par « la gamme de fréquence dans laquelle une structure comme l'antenne patch a une bande passante utilisablepar rapport à une certaine impédance, généralement le *50 ohms*. »[6]. La figure (I.5) montre la variation du paramètre  $S_{11}$  (coefficient de réflexion) en fonction de la fréquence.

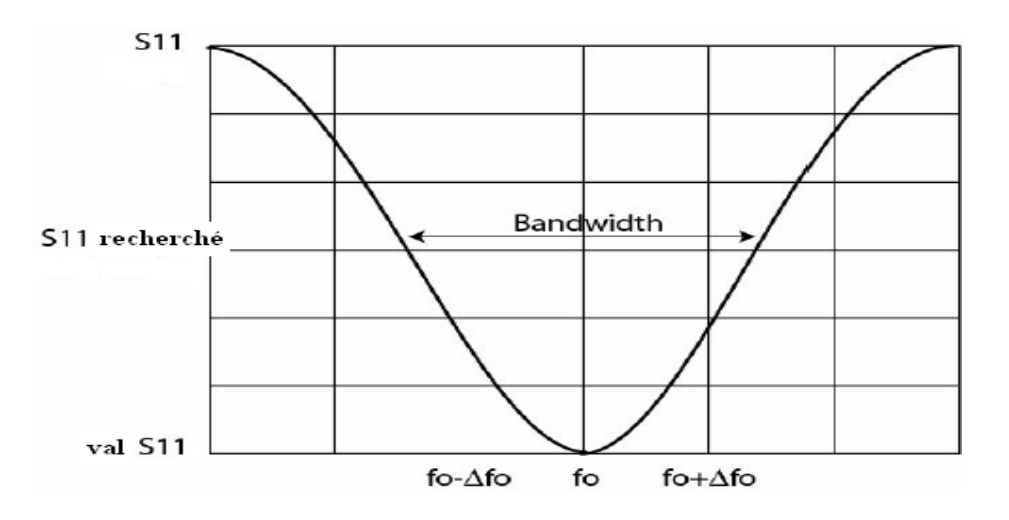

Figure I-5 Forme générale du paramètre  $S_{11}$  en fonction de la fréquence.

Pour les antennes résonnante (ex : les antennes patch), la bande passante est sévèrementlimitée, c'est l'un des plus grands inconvénients de ce type d'antennes.

Nous définissons la bande passante par [7] [8] :

$$
\frac{\Delta f}{f_r} = \frac{TOS - 1}{Q_t \sqrt{TOS}} \tag{I.14}
$$

ƒr : Fréquence de résonance.

∆ƒ : Bande passante.

TOS : Taux d'onde stationnaire

#### **VI.3.d. Rendement:**

Le rendement de l'antenne est le rapport entre la puissance rayonnée et la puissance fournie à l'antenne. Elle est exprimée par:

$$
\eta = \frac{R_r}{R_r + R_p} \tag{I.15}
$$

avec :

 $Rr$ : Résistance liée à son rayonnement.

: Résistance liée aux pertes de l'antenne.

#### VII. **Conclusion :**

Le domaine des hyperfréquences a connu un développement fulgurant avec la vaste utilisation des structures planaires qui, avec leurs développements ont considérablementréduit le domaine d'utilisation des guides d'ondes (faible puissance). Ces structures planaires permettent une intégration à grande échelle des composants micro- ondes et par voie de conséquence une importante miniaturisation des systèmes hyperfréquences.

# **CHAPITRE II : LES ANTENNES PATCH**

#### I. **Introduction**

Dès l'origine, l'antenne est l'élément qui est utilisé pour diffuser les ondes électromagnétiques par rayonnement. Elle joue deux rôles réciproques : l'émission et la réception. Ainsi, dans une chaîne de communications sans fil, elle est toujours le premier élément dans une chaîne de réceptionou le dernier élément d'une chaîne d'émission. Il y a une grande variété de techniques pour réaliser les antennes, chacune d'elles possède ses propres caractéristiques et sert à une application bien déterminée. Ce chapitre se propose de présenter la technologie imprimée de manière générale. On commence tout d'abord par la structure et les techniques d'alimentation déployées, par la suite, les caractéristiques qui en font une technologie innovante et particulière et les méthodes d'analysepouvant tirer profit de ces performances. On clôture le chapitre par un bref aperçu des domaines d'application et quelques avantages et inconvénients des antennes imprimées.

#### II. **Historique des antennes imprimées**

Le concept des antennes micro rubans fut initialement proposé en 1953 par Deschamps aux Etats Unis d'Amérique et en France par Guttan et Baissimot en 1955 [9]. Un peu plus tard le phénomène de rayonnement provenant des discontinuités dans les strip-lines fût observé et étudié par Lewin en 1960 [9]. Au début des années 70, Byron décrit une piste rayonnante conductrice gravée surun substrat diélectrique  $(\epsilon_{\rm r} < 10)$  et repose sur un plan de masse [10]. Par la suite, les caractéristiques des patchs micro-ruban rectangulaires furent publiées par Howell. De son côté, Weinschel, développa plusieurs géométries de patchs micro-ruban pour l'usage en réseau cylindrique [11]*.* Les travaux additionnels sur les éléments basiques du micro-ruban furent publiés en 1975. Le travail de Nunson dans le développement des antennes micro rubans a montré que Celui-ci était un concept pratique s'étalant à d'autres problèmes relatifs à d'autres systèmes d'antennes. Le modèle mathématique d'un micro-ruban basique fut initialement réalisé à travers l'application de l'analogie avec les lignes de transmission pour patchs rectangulaires simples. Le diagramme de rayonnement d'un patch circulaire fut analysé et le résultat publié par Corver. La première analyse mathématique d'une grande variété de patchs de micro-ruban fut publiée en 1977 par Lo et Al. A la fin des années 70, les antennes micro-ruban sont devenues plus connues et utilisées dans divers

systèmes de communications. De nos jours, elles sont très utilisées dans les appareils téléphoniques, les ordinateurs portables, les systèmes embarqués (missiles, fusées, satellites, etc……).

#### III. **Structure d'une antenne imprimée**

La structure de base d'une antenne Patch est présentée par la figure II.1 :

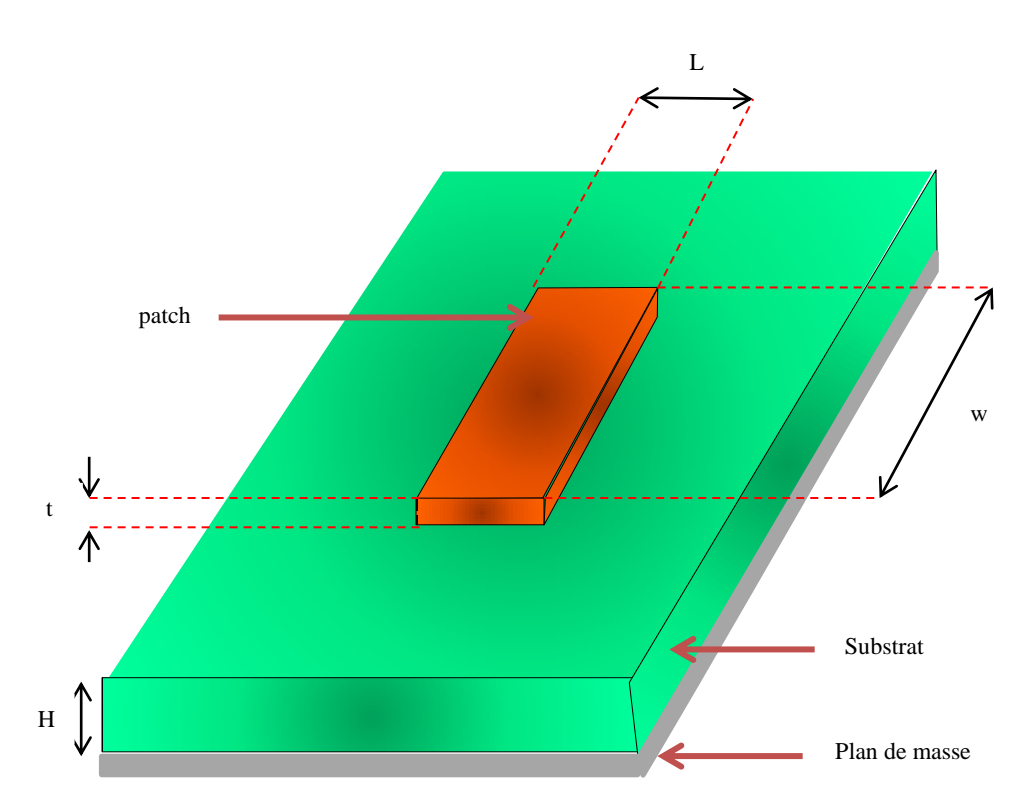

Figure II-1: Présentation d'une antenne patch imprimée [12].

L : Longueur du patch, w : Largeur du patch, t : épaisseur du patch, H : épaisseur du substrat. Dans sa structure de base (figure II.1), une antenne imprimée est constituée d'un conducteur métallique de forme arbitraire, déposé sur un substrat diélectrique au-dessus d'un plan de masse. Pour augmenter la puissance rayonnée par l'antenne, il faut:

- réduire les pertes par l'effet joule,
- améliorer la bande passante de l'antenne,
- la face inférieure est entièrement métallisée pour réaliser un plan de masse.

L'antenne patch doit être relié au reste du circuit à l'aide d'une ligne de transmission de type

micro- ruban. Cette ligne va également permettre d'adapter l'impédance de l'antenne au reste du circuit pour minimiser le phénomène de réflexion. La forme du patch conducteur peut être variée, mais elle influe sur les modes qui sont susceptibles de s'exciter dans l'antenne et donc sur la nature du rayonnement. En pratique, on trouve essentiellement des rectangles, des disques, et plus rarement des anneaux ou des triangles. Leursdimensions sont faibles (de l'ordre de  $\lambda/2$  à  $\lambda$ ).

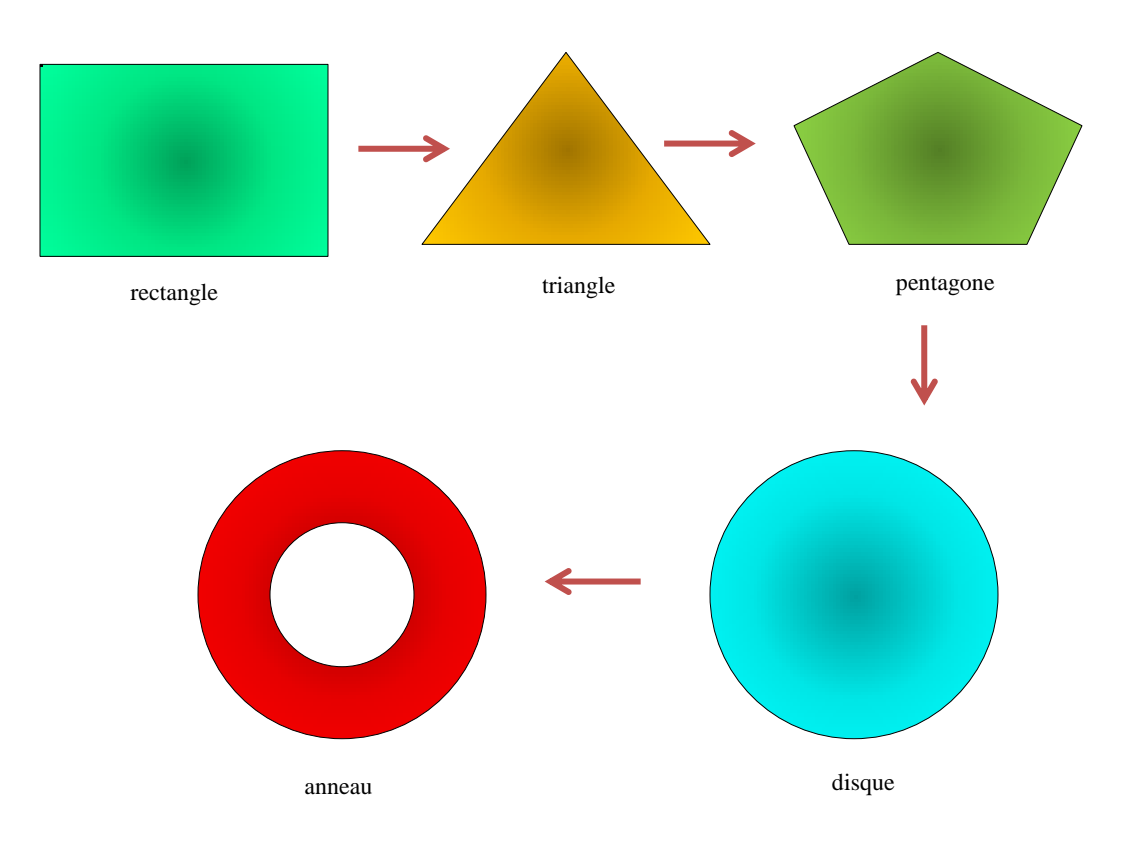

Figure II-2: Diverses géométries du conducteur métallique [13].

Parmi toutes les formes des éléments rayonnants, le rectangle est le plus facile à appréhender pour la compréhension des mécanismes de rayonnement des antennes micro bandes.

#### III.1. **Les paramètres géométriques du l'antenne imprimée**

#### **III.1.a. Largeur du patch**

La largeur du patch a un effet mineur sur les fréquences de résonance et sur le diagramme de rayonnement de l'antenne. Par contre, elle joue un rôle pour l'impédance d'entrée (sur le bord) de l'antenne (équation II.1) et la bande passante à ses résonances :

$$
R_{IN} = 90 \frac{\varepsilon_r^2}{\varepsilon_r - 1} \left(\frac{L}{w}\right)^2
$$
 (II.1)

Pour permettre un bon rendement de l'antenne, une largeur w pratique est :

$$
w = \frac{c}{2f_0} \sqrt{\frac{2}{\epsilon_r + 1}}
$$
 (II.2)

où le terme f<sub>0</sub> représente la fréquence de résonance fondamentale de l'antenne. En contrepartie, le diagramme de rayonnement est légèrement dégradé car il apparaît plusieurs lobes secondaires. avec : c la vitesse de la lumière dans le vide ( $c = 3.10^8 \frac{m}{s}$ ).

#### **III.1.b. Longueur du patch**

La longueur du patch détermine les fréquences de résonance de l'antenne. Il ne faut surtout pasoublier de retrancher deux fois la longueur ∆L qui correspond au débordement des champs (éq II. 3).

$$
L = \frac{\lambda_{g} \text{ dielectric}}{2} - 2\Delta L = \frac{c}{2f_{01}\sqrt{\varepsilon_{\text{reff}}}} - 2\Delta L
$$
 (II.3)

La longueur L doit être légèrement inférieure que la longueur d'ondes dans le diélectrique. A cette fréquence d'opération, λ dépend du constant diélectrique efficace (εeff). L'effet de débordement du champ fait électriquement, le patch semble plus grand que sa dimension physique. Il ya donc une augmentation de ∆L (éq II.4) de chaque côté de patch.

$$
\Delta L = 0.421 \text{ H} \frac{(\varepsilon_{\text{eff}} + 0.3)(\frac{L}{h} + 0.264)}{(\varepsilon_{\text{eff}} - 0.258)(\frac{L}{h} + 0.8)}
$$
(II.4)

Donc la dimension effective du patch sera :

$$
Left = L + 2\Delta \tag{II.5}
$$

#### IV. **Choix du substrat**

Les substrats possèdent aussi des qualités en tant que métaux, leurs propriétés électromagnétiques sont caractérisées essentiellement par trois grandeurs physiques: conductivité, constante diélectrique relative, angle de perte. Les substrats exploités dans la conception des antennes imprimées sont nombreux et doivent être compatibles avec le matériau de patch [14]. Dans le cas

Où le matériau du patch de l'antenne est normal comme le cuivre, la permittivité relative du substrat varie de 1 à 12. Parfois, il est préférable d'utiliser des substrats diélectriques de grande épaisseur et de basse permittivité dans le but d'avoir une grande efficacité et une bande passante large. Mais, les pertes par onde de surface augmentent et l'antenne devient de plus en plus encombrante. Au contraire, l'utilisation de minces substrats de permittivités élevées est conseillée pour les circuits micro-ondes permettant la minimisation des ondes de surfaces et des radiations non désirées. Toutefois, l'efficacité et la bande passante diminuent à cause de la grande perte dans le substrat. Dans le cas où le matériau de patch est supraconducteur, le substrat doit être monocristallin, de préférence isotrope pour permettre de limiter les défauts lors de la croissance du supraconducteur. Ainsi que les pertes diélectriques doivent être les plus faibles possibles. Les tangentes de pertes des substrats employés sont généralement inférieures à 10<sup>-5</sup> à T=77 K [29].

#### IV.1. **Les matériaux diélectriques utilisés**

Le substrat joue un rôle double dans la technologie microbande. Il est à la fois un matériau diélectrique, où viennent se graver les circuits, et une pièce mécanique, car il supporte la structure. Cela implique des exigences à la fois sur le plan mécanique et électrique, parfois difficiles à concilier d'épaisseur généralement faible devant la longueur d'onde de fonctionnement ( $H \ll \lambda_0$ ), le substrat diélectrique affecte le comportement et les performances électromagnétiques de l'antenne [15]. On préfère souvent utiliser des substrats à faibles pertes diélectriques (tanδ < 10-3) qui favorisent le rendement de l'antenne et ceux à permittivité relative faible  $(\epsilon_r \leq 3)$  qui améliorent le rayonnement tout en diminuant les pertes par ondes de surface pour une épaisseur donnée. Les principales catégories de matériaux diélectriques utilisées sont [14]:

 **Les matériaux semi-conducteurs :** De type Arséniure de Gallium (GaAs) ou Silicium (Si), la surface disponible, généralement réduite pour réaliser des antennes, destinées à des applications dans edomaine millimétrique.

 **Les matériaux ferromagnétiques** : Ces matériaux comprennent les substrats ferrite. L'effet gyromagnétique est mis à profit pour concevoir des circulateurs, des isolateurs ou encore des antennes plaques rayonnant naturellement une onde en polarisation circulaire. Ce sont des matériaux anisotropes à forte permittivité relative (de 9 à 16) et à faibles pertes diélectriques.

 **Les matériaux synthétiques** : La plupart de ces matériaux possèdent d'excellentes propriétés électriques, une permittivité proche de 2 avec de faibles pertes (tan  $\delta$  < 0,003). Cependant, les pertes deviennent vite importantes lorsque l'on monte en fréquence (tan  $\delta > 0.01$ a 26.5 GHz). Un exemple de ces matériaux : le polyéthylène, le polyester, le téflon, le polypropylène, etc…

 **Les matériaux céramiques :** Couramment employés pour les circuits micro rubans, dont le plus répandu est sans doute l'alumine  $(A_2O_3)$  avec une permittivité relative autour de 10. D'un point de vue mécanique, ces substrats disposent généralement d'excellentes qualités de surface et de rigidité mais sont cassants et donc fragiles. Leurs permittivités sont pour la plupart élevées et ils présentent de faibles pertes tan  $\delta = 10^{-3}$ .

 **Les matériaux TMM** (Thermoset Microwave Material): Ces matériaux constitués de résines chargées de différents composants céramiques de faibles pertes (tan  $\delta$ <0.0018) pour des permittivités respectivement égales à 3.25, 4.5, 6.5, 9.8. Rigides et moins cassants que les céramiques, ils conservent leurs dimensions et leurs permittivités à des températures élevées.

 **Les matériaux photoniques:** Depuis le début des années soixante, un nouveau type de matériaux, les cristaux photoniques (matériaux à permittivité périodique) font l'objet d'une grande effervescence dans le monde scientifique. Or, la grande majorité des recherches portant sur ces matériaux ont été effectuées par des physiciens dans le cadre d'études de dispositifs optiques. Actuellement, les chercheurs s'intéressent à une application dans le domaine des microondes. Il s'agit de concevoir une antenne imprimée sur une cavité constituée par des matériaux photoniques, ces derniers peuvent réduire les ondes de surface.

#### IV.2. **Critères de choix du substrat**

La conception des antennes imprimées dans le domaine des ondes millimétriques est guidée par les critères suivants, pour le choix du substrat [14], [15]:

- Possibilité d'excitation par onde de surface.
- Effets de la constante et de la tangente de perte diélectrique sur la dispersion.
- Importance des pertes par diélectrique et par conducteur.
- Anisotropie dans le substrat.
- Effets de l'environnement tels que la température, l'humidité, …

 Conditions mécaniques : Physiquement, le matériau doit résister aux contraintes mécaniques, conserver sa forme originale. Son facteur d'expansion doit être voisin de celui de la métallisation, car il est confronté à de fortes températures lors des soudures. Enfin, son état de surface doit être le plus parfait possible.

Coût de fabrication.

En hyperfréquences, les caractéristiques principales d'un substrat sont :

- L'épaisseur H.
- $\bullet$  La constante diélectrique  $\varepsilon_r$ .
- Le coefficient de dilatation thermique (en  $ppm$ <sup>o</sup>C).
- Le facteur de dissipation (tangente delta).
- La conductivité thermique (en W/m. K).

#### V. **Technique d'alimentation**

L'excitation est un point très important en étudiant des antennes imprimées. En effet, l'énergie est fournie à l'élément rayonnant d'une manière où on peut influer directement sur son rayonnement et modifier ses performances. L'alimentation de l'antenne dépend de la manière dont l'antenne est intégrée dans le dispositif. Les méthodes d'alimentation des antennes plaques peuvent être classées en deux catégories :

- Les alimentations par contact (par sonde ou ligne micro ruban).
- Les alimentations par proximité (couplage électromagnétique par ligne ou fente).

#### V.1. **Alimentation directe par une ligne micro ruban**

Dans ce type d'alimentation, une bande de cuivre est reliée directement au bord du patch de micro ruban. La bande de cuivre est plus petite dans la largeur par rapport au patch. L'avantage de ce type d'alimentation est qu'elle peut être gravée sur la même face de l'antenne, elle est
facile à fabriquer et simple à adapter à la résonance [16]. C'est l'une des techniques les plus utilisées dans les antennes imprimées. Elle a l'inconvénient de générer un rayonnementparasite.

La largeur de la ligne influe sur l'impédance d'entrée. Cette largeur peut être calculée par les formules données [17] telles que :

$$
\frac{w}{H} = \frac{1}{\left[\exp\left(\frac{A}{8}\right) - \frac{1}{4\exp(A)}\right]} \text{ ; Pour } \frac{w}{H} \le 1.3
$$
\n(II.6)

avec :

$$
A = Z_0 \frac{\sqrt{2(\epsilon_r + 1)}}{119.9} + \frac{1}{2} \left(\frac{\epsilon_r - 1}{\epsilon_r + 1}\right) \left(\ln \frac{\pi}{2} + \frac{1}{\epsilon_r} \ln \frac{4}{h}\right) \tag{II.7}
$$

où

$$
\frac{w}{H} = \frac{2}{\pi} [(B - 1) - \ln(2 B - 1)] + \frac{\varepsilon_r - 1}{\pi \varepsilon_r} \left[ \ln(B - 1) + 0.93 - \frac{0.517}{\varepsilon_r} \right] \text{ Pour } \frac{w}{H} \ge 1.3
$$
 (II.8)

avec :

$$
B = \frac{59.95\pi^2}{Z_0\sqrt{\epsilon_r}}\tag{II.9}
$$

#### V.2. **Alimentation par ligne micro ruban à travers un bord rayonnant**

Dans ce cas la ligne d'alimentation entre en connexion directement sur le côté rayonnant du patch (Figure II.3), cette technique est l'une des méthodes les plus utilisées. Il existe une variation de l'impédance d'entrée car le point d'alimentation est déplacé le long de ce côté.

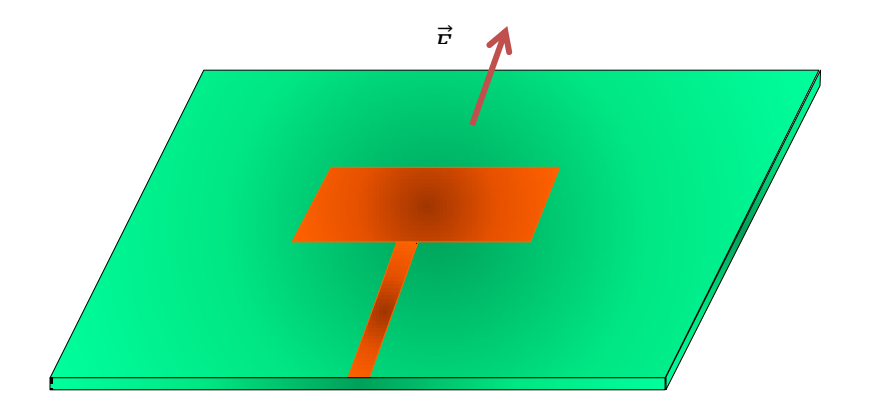

Figure II-3 : Patch alimenté par ligne micro ruban à travers un bord rayonnant [19].

## V.3. **Alimentation par ligne micro ruban à travers un bord non rayonnant**

La ligne d'alimentation entre en contact avec le patch sur le bord non rayonnant (Figure II.4), dans

ce cas les calculs sont plus complexes, car les courants de la ligne d'alimentation, sont orthogonaux

à ceux du patch.

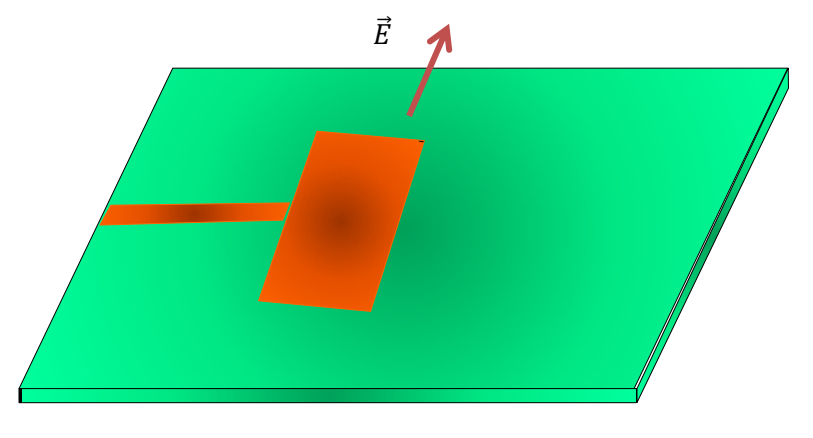

Figure II-4 : Patch alimenté par ligne micro ruban à travers un bord non rayonnant [19].

## V.4. **Antenne patch rectangulaire couplée capacitivement à une ligne micro ruban**

Dans ce cas l'élément rayonnant est couplé capacitivement à la ligne micro ruban injectée dans le substrat (Figure II.5). L'utilisation de substrat différent entre ligne d'excitation et l'antenne, peut améliorer la largeur de la bande passante de l'antenne.

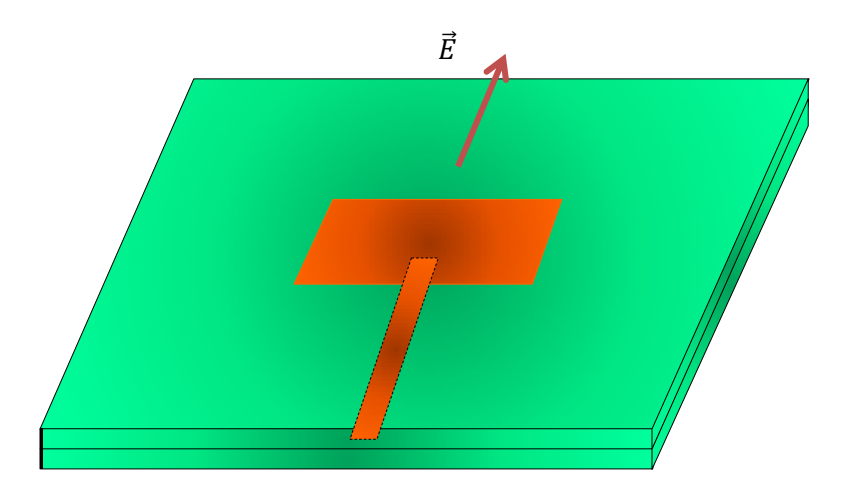

Figure II-5 : Patch couplé capacitivement à ligne micro ruban [19]

#### V.5. **Alimentation coaxiale**

L'alimentation coaxiale ou l'alimentation de sonde est une technique très utilisée pour alimenter les antennes micro rubans (Figure II.6). Dans ce cas le conducteur intérieur du connecteur coaxial traverse le diélectrique et soudé au patch, alors que le conducteur externe est relié au plan de masse. L'avantage principal de ce type d'alimentation est qu'elle peut être appliquée à n'importe quel endroit choisi à l'intérieur du patch, avec une facilité de fabrication. Cependant, cette méthode présente des inconvénients au niveau du diagramme de rayonnement. En effet, la connexion génère un pic de courant localisé au niveau de l'élément rayonnant qui peut induire une dissymétrie dans le diagramme de rayonnement. De plus, des pertes apparaissent avec le perçage du plan de masse, du diélectrique ainsi que de l'élément plaqué [18].

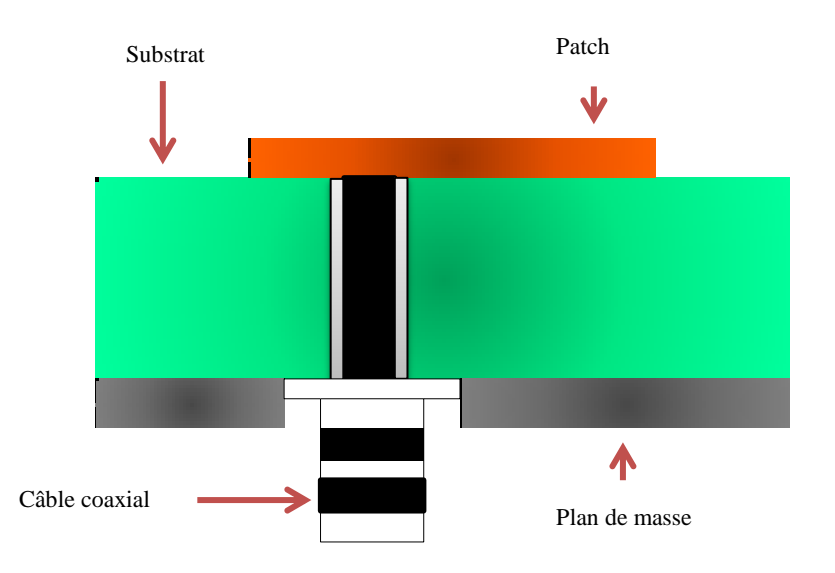

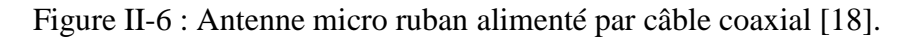

#### V.6. **Alimentation couplée par ouverture**

Dans ce type d'alimentation, le patch de rayonnement et la ligne d'alimentation du micro ruban sont séparés en plan de masse comme indique sur la figure II. 7. La conjonction entre le patch et la ligne d'alimentation est faite par une ouverture ou une fente dans le plan de masse [16]. Généralement, les matériaux à permittivité élevée sont employés pour le substrat inférieur par contre les matériaux à faible constante diélectrique sont utilisés pour le substrat supérieur dans le but d'optimiser le rayonnement du patch. Ce type d'alimentation est difficile à concevoir à cause

des couches multiples, qui augmentent l'épaisseur d'antenne. Cependant elle offre l'élargissement de bande passante.

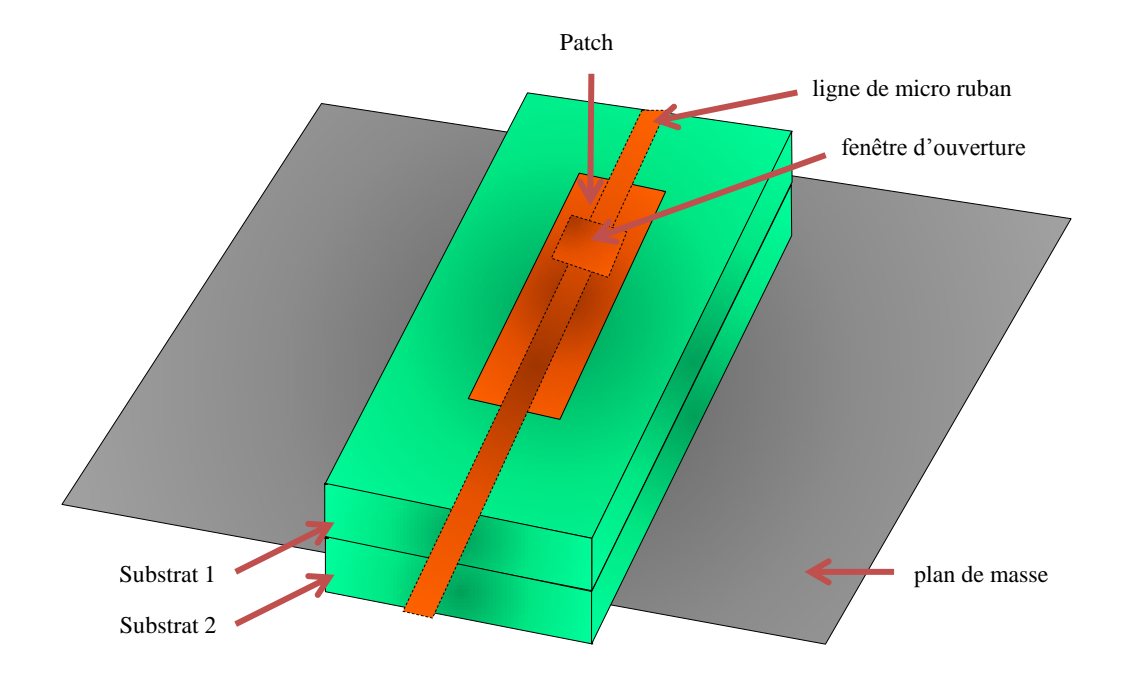

Figure II-7 Alimentation Couple par ouverture [18]

#### V.7. **Alimentation couplée par proximité**

Ce type d'alimentation est représenté sur la figure II.8, deux substrats diélectriques sont employés tels que la ligne d'alimentation est entre les deux substrats et le patch de rayonnement est sur le substrat supérieur. L'avantage principal de cette technique d'alimentation est l'élimination du faux rayonnement d'alimentation et l'obtention d'une bande passante plus large et ce par l'augmentation globale de l'épaisseur de l'antenne.

Parmi les inconvénients de cette méthode d'alimentation nous citons la difficulté de fabrication à cause des deux couches diélectriques nécessitant un alignement approprié, ainsi que la difficulté d'intégration de dispositifs actifs.

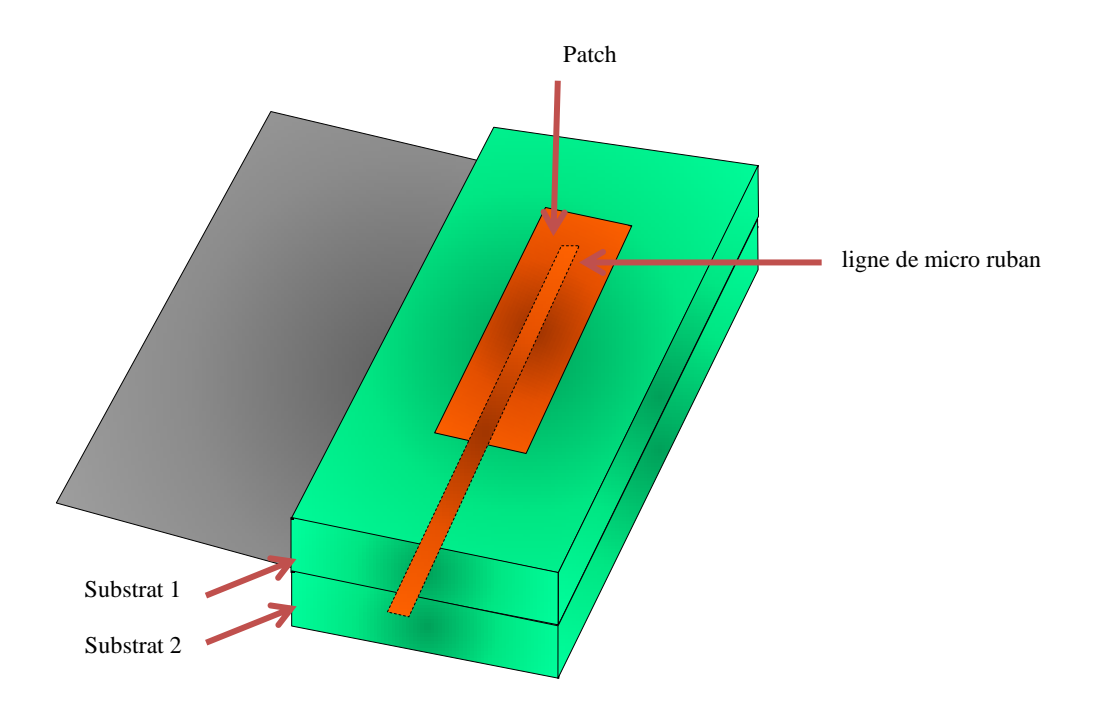

Figure II-8 : Alimentation couplée par proximité [18].

Le tableau II.1 résume les caractéristiques des différentes techniques d'alimentation.

Tableau II-1 : caractéristiques des différentes techniques d'alimentation [20].

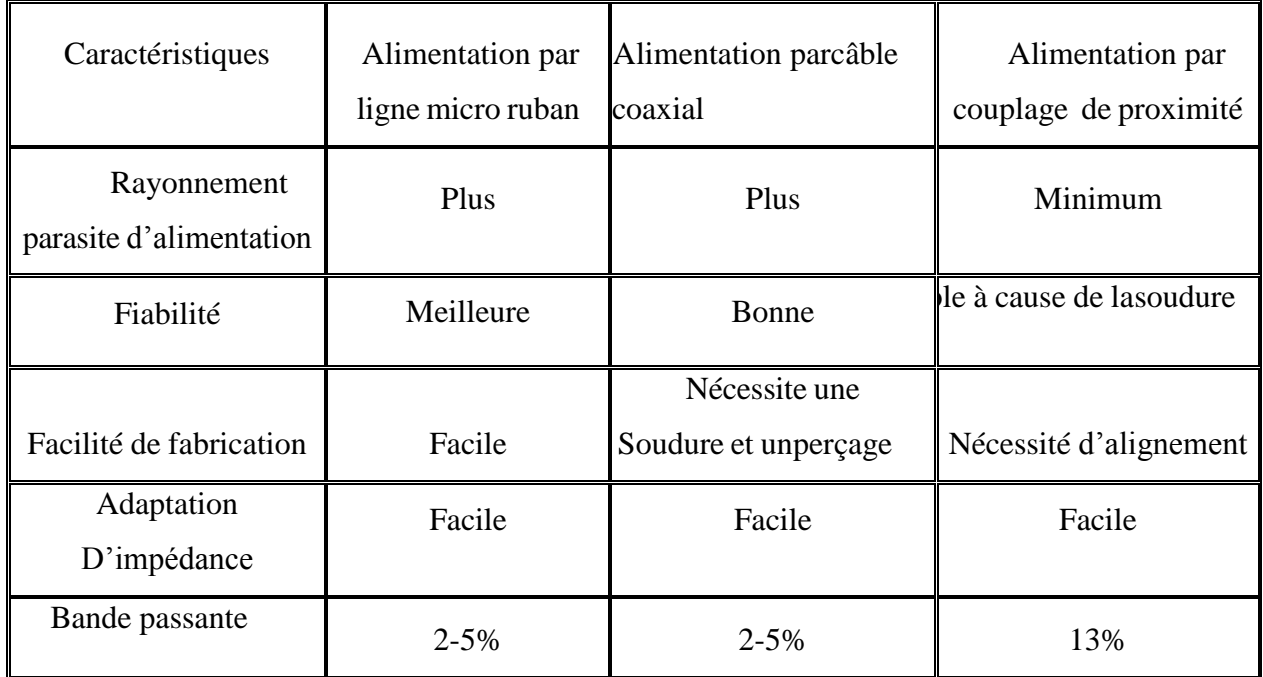

Une comparaison entre l'alimentation avec contact (sonde coaxiale et la ligne microbande) et l'alimentation sans contact (par couplage), se résume dans le tableau suivant :

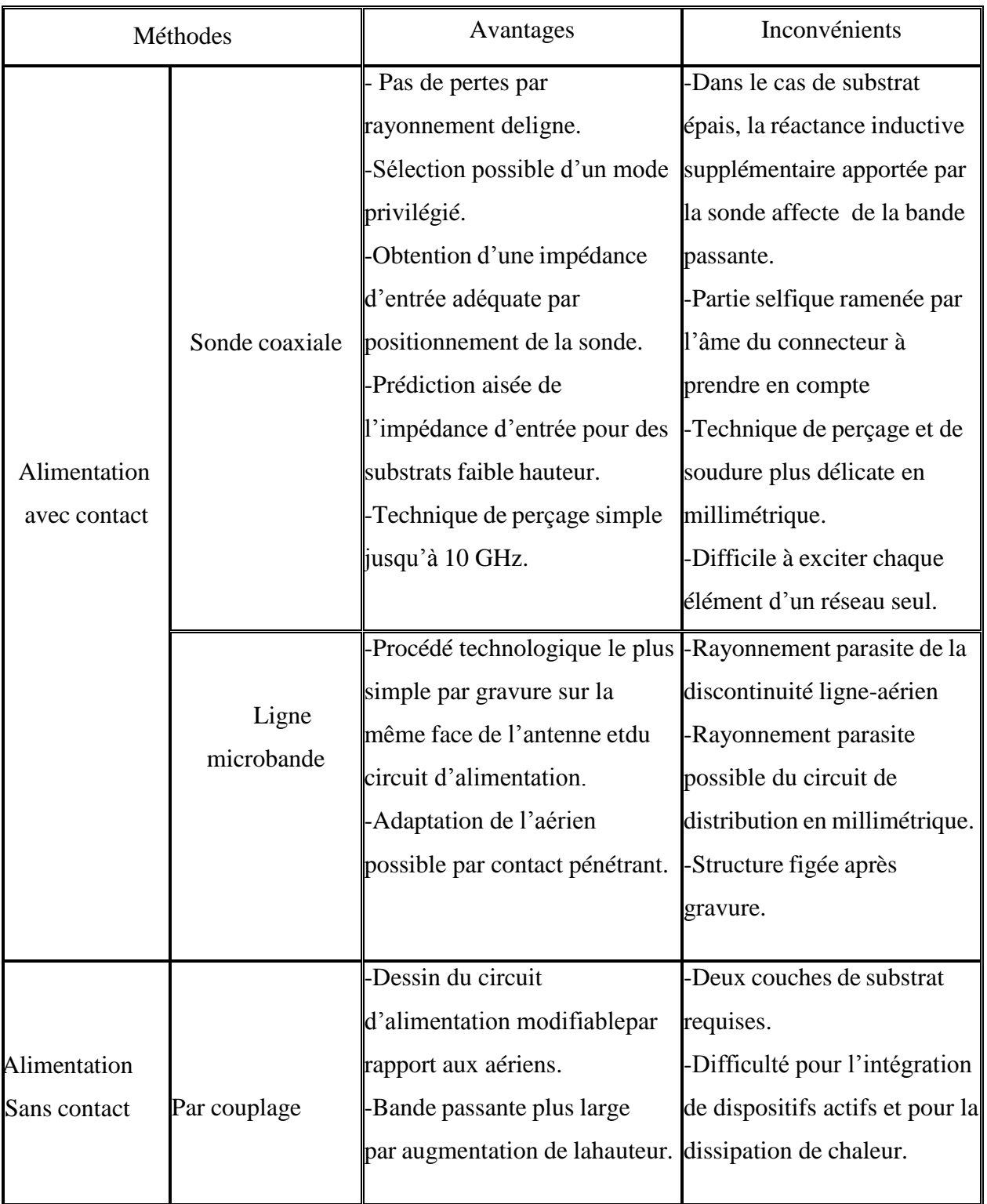

Tableau II-2 : Avantages et inconvénients de différentes techniques d'alimentations [20].

#### VI. **Avantages et limitations des antennes patch**

Les antennes microbandes ont de nombreux avantages comparés aux antennes microondes classiques et par conséquent plusieurs applications dans la large gamme de fréquences allant de 100MHz à 50GHz sont réalisables. Parmi ces avantages, on peut mentionner :

Faible poids, petit volume, configuration planaire, faible épaisseur.

Faible coût de fabrication, production en masse possible.

 Ces antennes peuvent être placées sur les missiles, les fusées et les satellites sans modifications importantes.

Les antennes ont de petites aires de rayonnement.

 La polarisation linéaire comme pour le cas des antennes plaques rectangulaire et circulaire (gauche ou bien droite) est possible avec de légers changements dans la position de l'alimentation.

L'utilisation de deux fréquences de travail est possible.

 Les antennes microbandes sont compatibles avec les constructions modulaires (Composants monolithiques tels que les oscillateurs, les alternateurs variables, les interrupteurs, les modulateurs, les mélangeurs, les déphaseurs et peuvent être adaptées directement sur le substrat).

 Les lignes d'alimentation et les circuits d'adaptation d'impédance sont fabriqués simultanément avec la structure de l'antenne.

Cependant, les antennes microbandes ont aussi quelques inconvénients comparés aux classiques tels que :

- Bande passante étroite.
- Des pertes par conséquent un gain plus faible.
- La plupart des antennes microbandes rayonnent par un demi-plan.
- Des limitations pratiques sur le gain au maximum à 20dB.
- La performance du rayonnement longitudinal est médiocre.
- L'isolation entre les éléments rayonnants et l'alimentation est médiocre.
- Possibilité d'excitation des ondes de surface.
- Capacité de manipulation à faible énergie.
- Effet de couplage parasite entre les éléments (excitation d'ondes de surface guidées).
- Rayonnement parasite de l'alimentation.
- Puissance supportable plus faible vis à vis aux antennes classiques.

La bande passante est un paramètre très important pour la transmission à très grande débit, surtout dans l'essor des nouveaux systèmes multimédia et mobile. Néanmoins il existe des moyens substantiels qui peuvent minimiser les effets de certains de ces inconvénients, par exemple l'excitation à onde de surface [21], [22] peut être éliminée, en prenant des précautions lors de la conception et de la fabrication. De même l'insertion d'un trou métallisé [23] entre la plaque rayonnante et le plan de masse permet d'élargir la bande passante et de remédier aux problèmes des décharges électrostatiques et d'écoulement thermique.

#### VII. **Les applications des antennes microbandes**

Vu l'explosion technologique dans la télécommunication et les recherches scientifiques continues concernant les antennes imprimées, et vu les exigences multiples dans le domaine de communication, l'utilisation des antennes micro-ondes classiques [22] devient incapable de répondre à ces exigences. Pour cette raison, les antennes microbandes remplacent les antennes classiques dans la plupart des applications. Parmi ces applications on cite:

- Les télécommunications par satellites.
- La commande et contrôle.
- La télémesure par missile.
- Les équipements portatifs.
- Les éléments d'alimentation dans les antennes complexes.
- Les antennes d'émission utilisées en médecine.

Les récepteurs satellite de navigation

#### VIII. **Conclusion**

Dans ce chapitre, nous avons présenté un bref historique sur les antennes imprimées et montré le rôle et l'évolution technologique des patches, ainsi que leurs avantages et leurs inconvénients. Nous avons exposé également quelques différentes techniques d'alimentation, ainsi que les méthodes d'analyses les plus utilisées à des structures microbandes de forme quelconque. Aucune de ces méthodes numériques citées n'est parfaite. Elles présentent toutes des avantages et des inconvénients.

# **CHAPITRE III : SIMULATION D'ANTENNE PATCH PAR HFSS**

#### I. **Introduction**

HFSS (High Frequency Structure Simulator) est un logiciel qui calcule le comportement électromagnétique d'une structure d'antenne. Pour analyser ce comportement en détails, le logiciel met à notre disposition des outils d'interprétation post-traitement. Il effectue une modélisation électromagnétique par résolution des équations de Maxwell à l'aide de la méthode des éléments finis. Le principe de la méthode utilisée consiste à diviser l'espace d'étude en un grand nombre de petites régions (tétraèdres), puis à calculer localement le champ électromagnétique dans chaque élément. Nous avons simulé les antennes imprimées à l'aide du logiciel d'Ansoft - HFSS. Le choix de ce logiciel pour notre application est justifié. En effet, c'est un logiciel dédié à la simulation haute fréquence des circuits micro-ondes. Il s'agit d'un logiciel de simulation puissant qui permet de représenter la distribution des champs et de calculer les paramètres des structures hyperfréquences passives. Un projet HFSS est un dossier qui contient un (ou plusieurs) modèle(s) appelé(s) design. Chaque modèle contient une structure géométrique, ses conditions aux limites et le choix des matériaux utilisés, ainsi que les solutions de champs électromagnétiques et les interprétations post- traitement. Tous ces composants peuvent être atteints par la fenêtre Project Manager dans l'environnement HFSS [24].

#### II. **Le logiciel de simulation HFSS**

Le logiciel HFSS (High Frequency Structure Simulation) v15.0 d'Ansoft Corporation est un simulateur électromagnétique de haute performance pour les modèles en 3D. Il intègre des simulations, des visualisations et une interface pour résoudre rapidement et de façon efficace les problèmes électromagnétiques en 3D. Son code de calcul est basé sur la méthode des éléments finis.Il permet d'obtenir des graphiques performants pour donner à l'utilisateur des résultats et une perspicacité aux problèmes électromagnétiques en 3D [25]. Le HFSS peut être utilisé pour calculer des paramètres tels que les paramètres S, les fréquences de résonance et les champs. C'est un outil permettant le calcul du comportement électromagnétique d'une structure. Le simulateur possède des outils de post traitement pour une analyse plus détaillée. Il permet le calcul des :

- Quantités de base dans le champ proche et le champ lointain,
- Impédances caractéristiques des ports et leurs constantes de propagation,
- Les paramètres S normalisés par rapport à une impédance de port spécifique afin de

générer une solution du champ électromagnétique. HFSS emploi la méthode des éléments finis. En général, cette méthode divise l'espace de résolution du problème en plusieurs milliers de régions plus petites et représente le champ dans chaque sous-région (élément) avec une fonction locale. Le processus HFSS se développe comme suit :

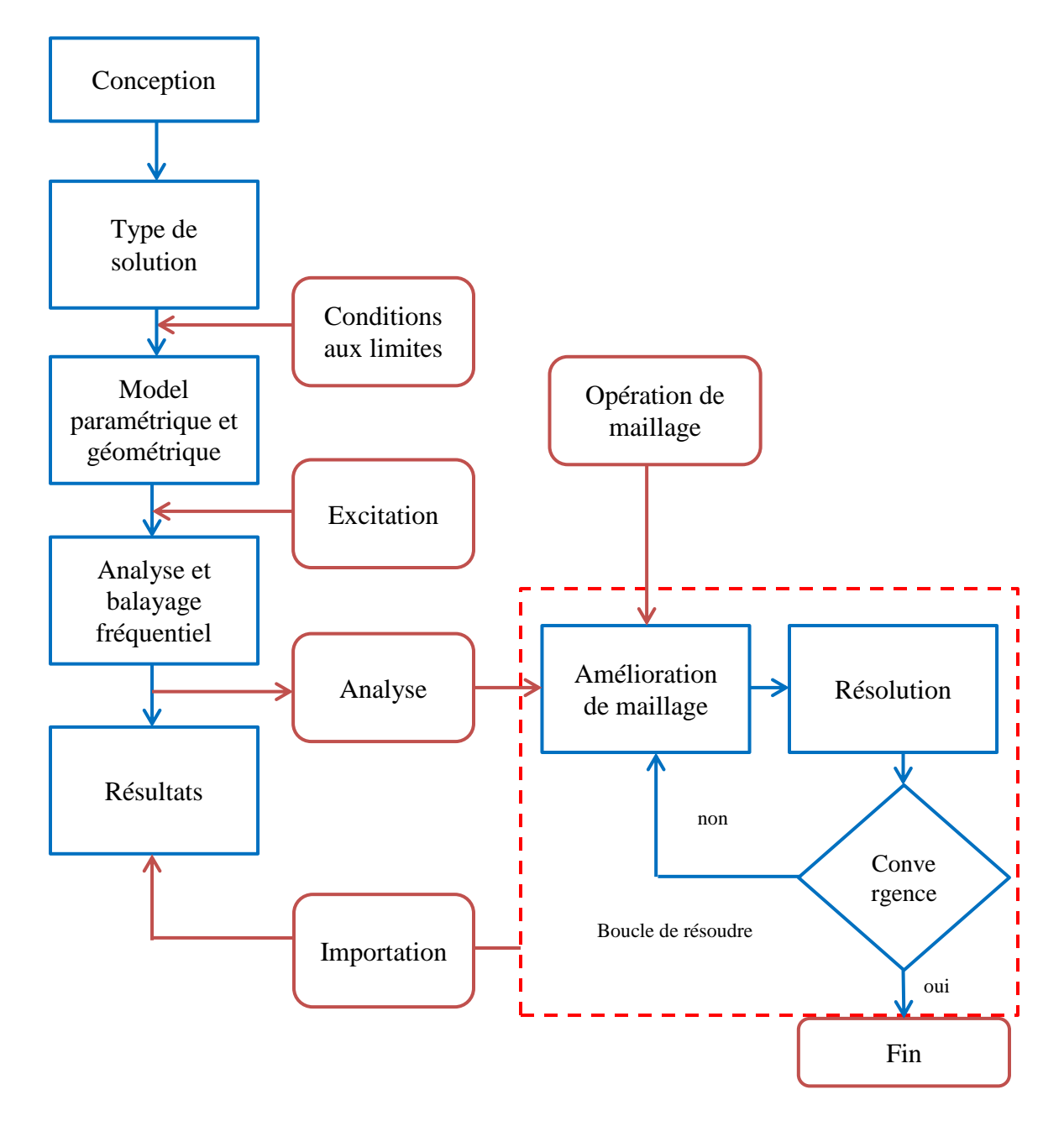

Figure III-1 : Le Processus de HFSS [26].

## III. **Structure simulée de l'antenne patch par HFSS**

La structure étudiée est composée d'une antenne patch en forme rectangulaire alimenté par câble coaxiale de dimensions suivant :

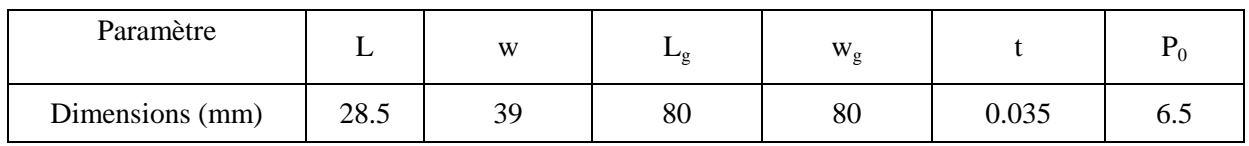

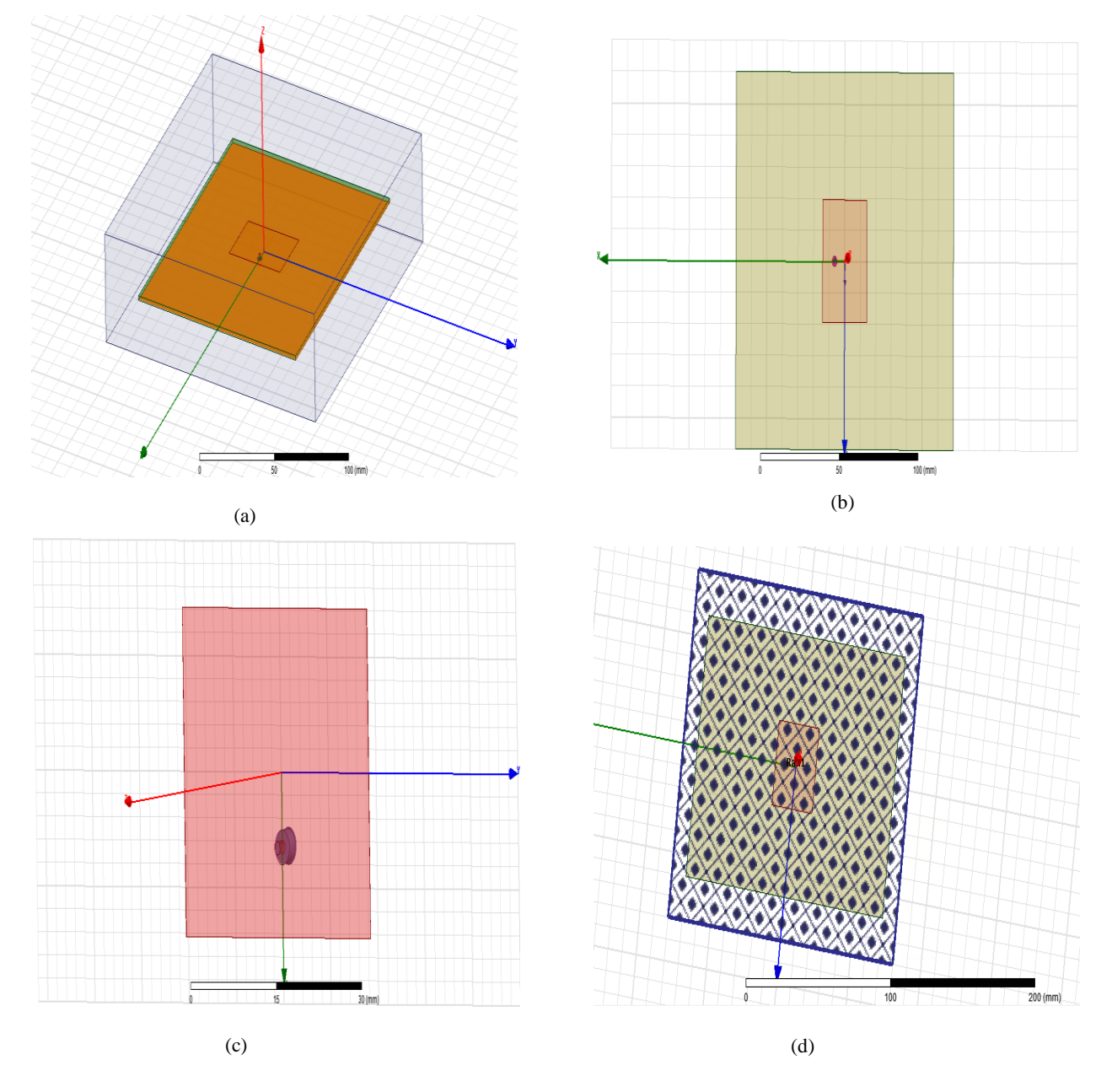

Figure III-2 : (a,b,c et d) Structures 3D de l'antenne patch simulée.

## IV. **Effet de l'épaisseur (H) et (εr) de substrat sur les propriétés de l'antenne**

## VI.1 **Application 1**

Dans cette partie de la conception, nous essayons de varier la permittivité de substrat trois fois dans l'outil HFSS pour H= 1.4 mm, le tableau III.1 représente les différents paramètres du substrat et de l'antenne patch.

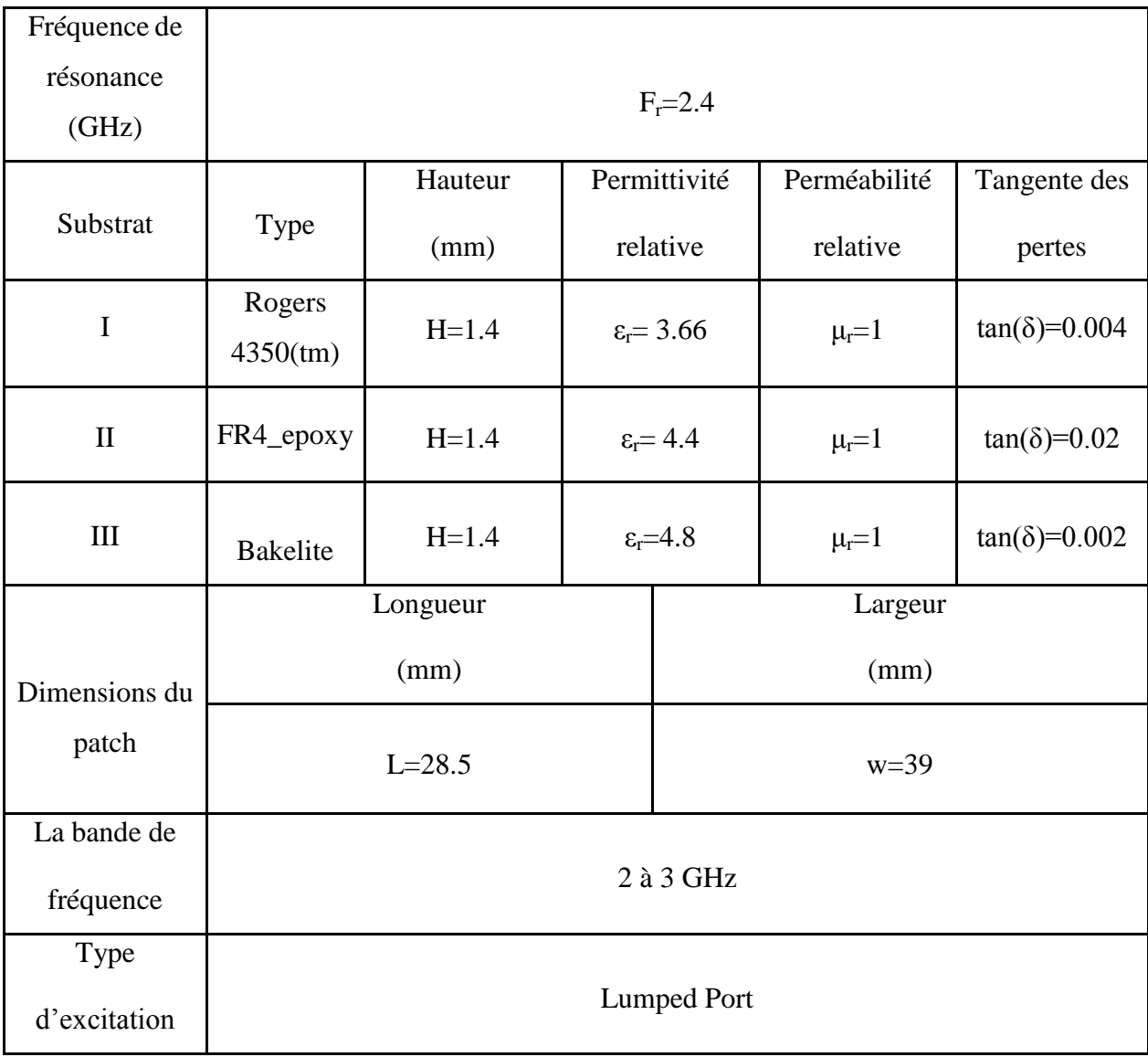

Tableau III-1 : Paramètres de conception de l'antenne patch micro ruban

#### VI.2 **Paramètre S<sup>11</sup>**

Le paramètre S est le coefficient qui préoccupe le plus les concepteurs des antennes imprimées car il représente le coefficient de réflexion qui joue le rôle de perturbation sur la transmission des données. Les figures III.3 (a,b et c) représente le paramètre **S** pour chaque substrat utilisé pour H=1.4 mm. Dans cette figure III. 3 [(a) Rogers 4350 (tm)] l'évolution du coefficient de réflexion en fonction de la fréquence, on constate que le coefficient S est de l'ordre de -12.24 dB pour une fréquence de résonance de 2.60 GHz, ce dernier est loin de la fréquence souhaitée qui est de l'ordre de 2.4 GHz, avec une bande de fréquence de [2.58 - 2.61 GHz].

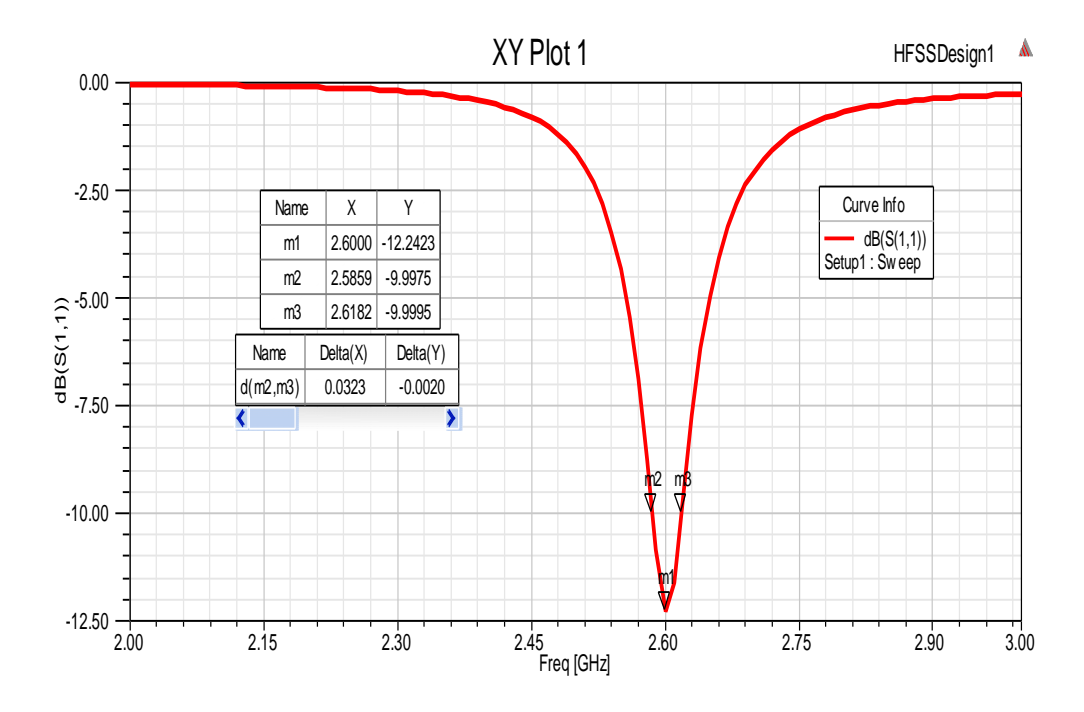

(a) Rogers 4350 (tm)

Dans cette figure III. 3[(b) substrat FR4\_epoxy] présente la variation de coefficient de réflexion en fonction de la fréquence. On observe que le coefficient  $S_{11}$  abouti la valeur -25.07 dB pour une fréquence de résonance de 2.39 GHz, cette dernière est proche de la fréquence souhaitée qui est de l'ordre de 2.4 GHz, avec une bande de fréquence de [2.36 - 2.42 GHz]. Dans la figure III.  $3$ [(c) Bakelite] on note que le coefficient de réflexion  $S_{11}$  varie autour de -9.86 dB pour une fréquence de résonance de 2.29 GHz, cette dernière est loin de la fréquence souhaitée.

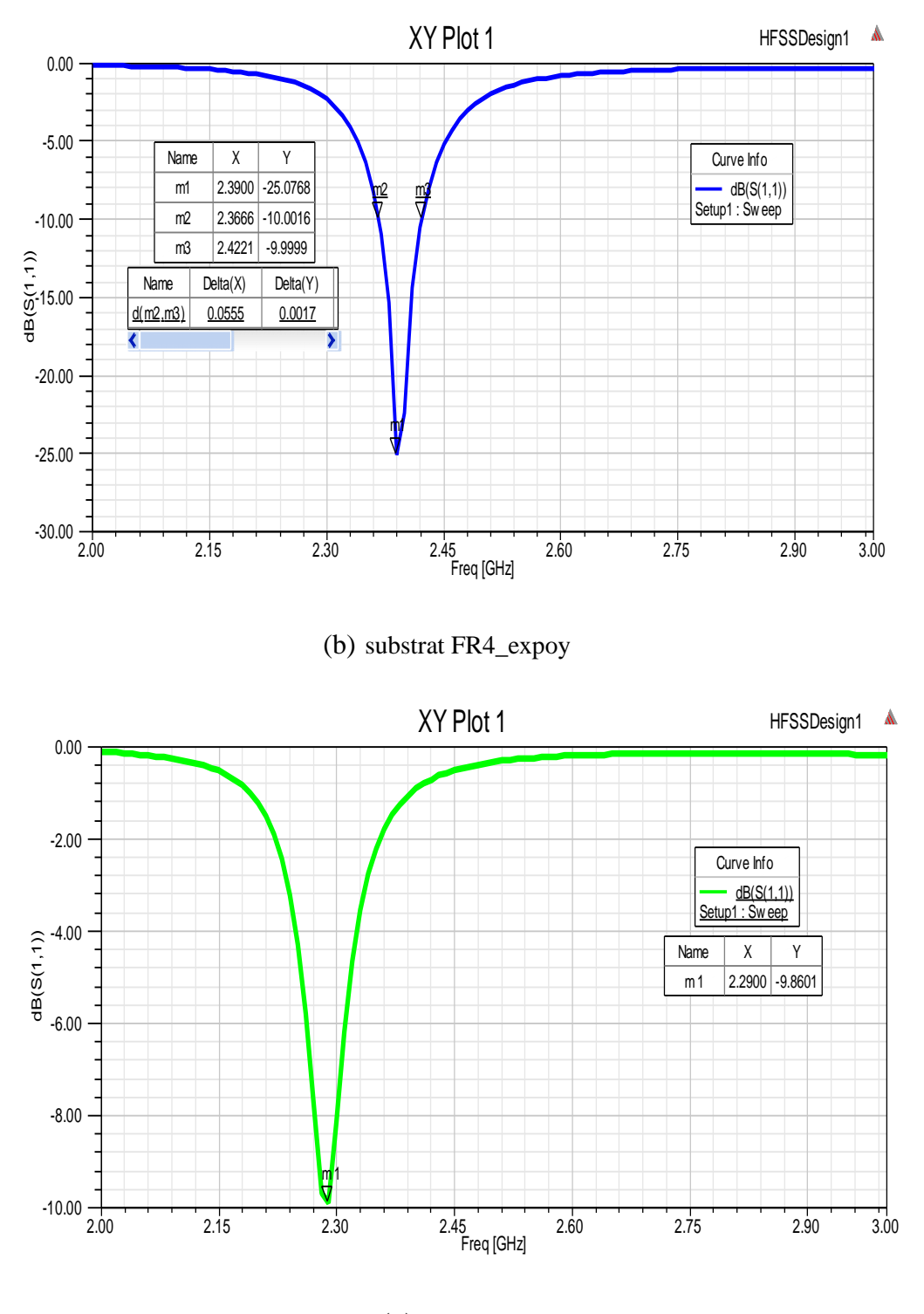

(c) Bakelite

Figure III-3 : Paramètre S<sub>11</sub> du Patch, (a) Rogers 4350 (tm), (b) substrat FR4\_expoy, (c) Bakelite.

#### VI.3 **Diagramme de rayonnement en 2D et 3D, Diagramme de Gain, Directivité et Taux d'onde stationnaire pour substrat Rogers 4350 tm**

Il existe une multitude de façons de représenter le rayonnement d'une antenne : Diagramme en champ, en puissance, gain, directivité, en polaire ou cartésien, en linéaire ou en décibels en 2D ou 3D. Dans cette partie on a étudié les caractéristiques de rayonnement d'une antenne patch.

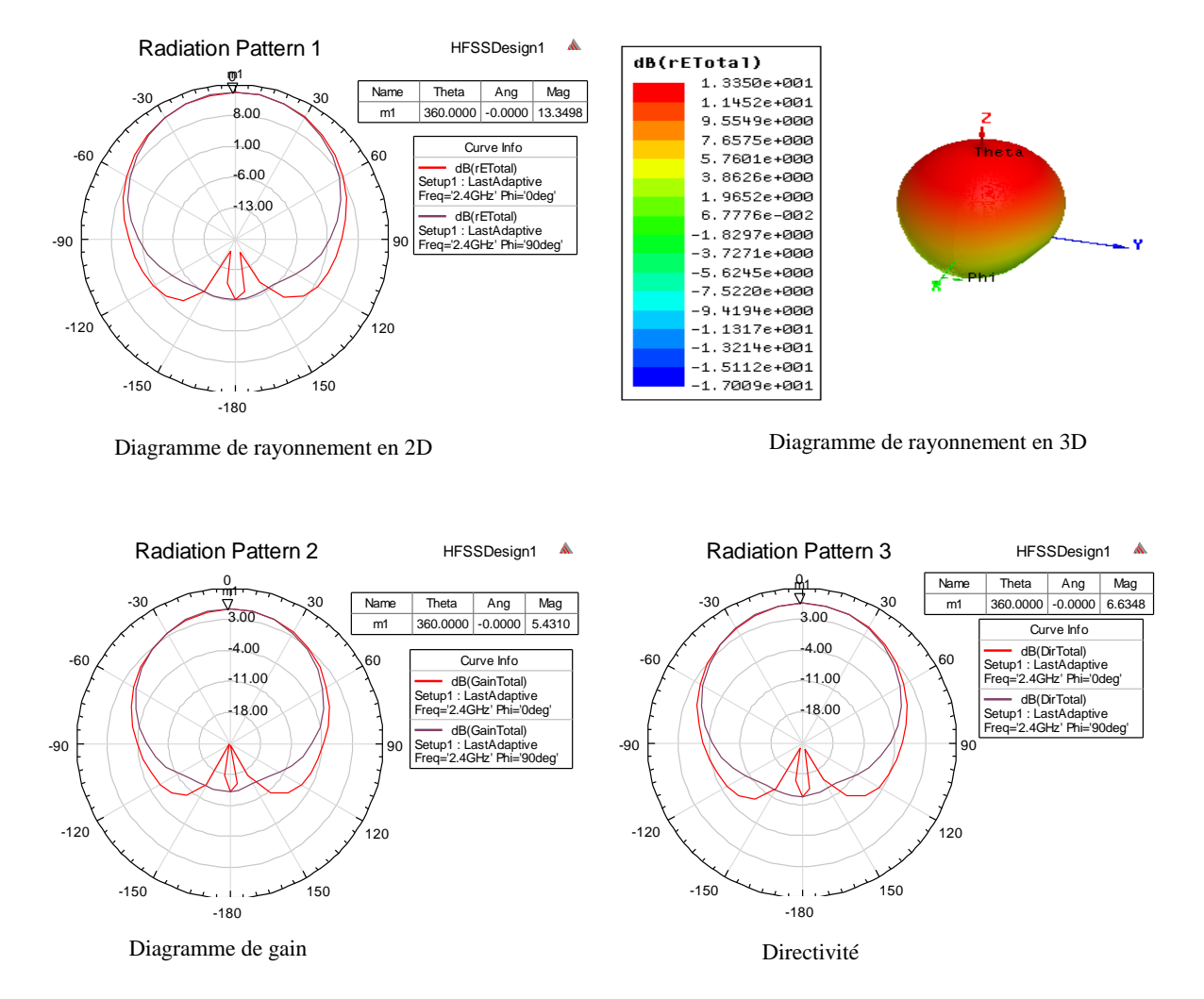

Figure III-4 Diagramme de rayonnement en 2D, 3D, diagramme de gain et directivité En effet, le diagramme de rayonnement d'une antenne nous informe sur la façon avec laquelle l'antenne dirige son rayonnement dans une direction ou une autre dans l'espace et aussi il permet de visualiser ces lobes dans deux ou trois dimensions dans le plan horizontal ou dans le plan vertical incluant ainsi le lobe le plus important. On a tracé les diagrammes dans les deux plans

principaux de l'antenne : le plan H et le plan E. Les figures III-4 (a,b,c et d) représentent les diagrammes de rayonnement en 2D et 3D dans le plan E ( $\varphi = 0^0$ ) et dans le plan H ( $\varphi = 90^0$ ) pour substrat Rogers 4350 tm à une fréquence de 2.4 GHz. On a constaté que : Le diagramme de rayonnement en 2D à 2.4 GHz pour H=1.4 mm et un substrat Rogers 4350 (tm) possède un lobe principal et un lobe arrière dans le plan E dans la direction  $(\theta = 0^0, \theta = 180^0)$ , il est directionnel dans le plan H avec un gain maximal de 5.43 dB.

Le taux d'onde stationnaire, nous donne l'appréciation de l'adaptation. C'est un indicateur du bon fonctionnement du système d'alimentation d'une antenne. Il n'exprime pas les qualités de l'antenne proprement dite mais le fait que celle-ci peut être raccordée à un émetteur sans risque pour ce dernier. La figure III.5 représente le rapport d'onde stationnaire de l'antenne pour H=1.4 mm, Rogers 4350 tm et Fr=2.4 GHz. D'après la figure III-5 qui représente le TOS dans la gamme de fonctionnement de l'antenne étudie on constate que nous avons une mauvaise adaptation sur la bande de fréquence 2.4 GHz.

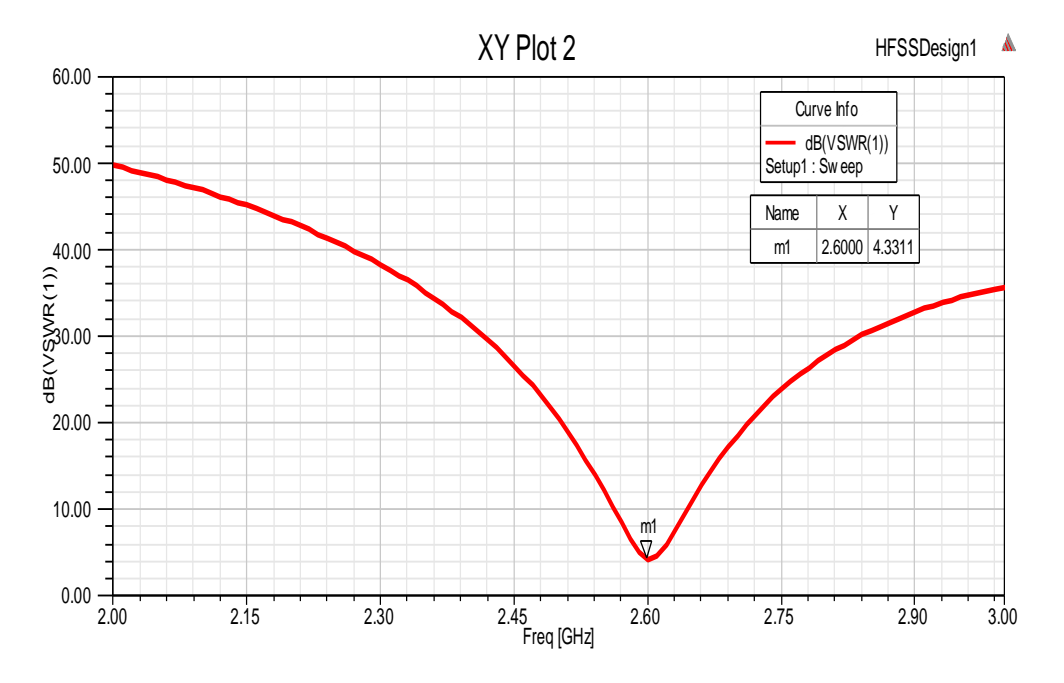

Figure III-5 taux d'onde stationnaire

#### VI.4 **Diagramme de rayonnement en 2D et 3D, Diagramme de Gain, Directivité et Taux d'onde stationnaire pour substrat FR4-Epoxy**

Le diagramme de rayonnement en 2D à 2.4 GHz pour H=1.4 mm et un substrat FR4\_expoy possède un lobe principal et un lobe arrière dans le plan E dans la direction ( $\theta = 0^0$ ,  $\theta = 180^0$ ),

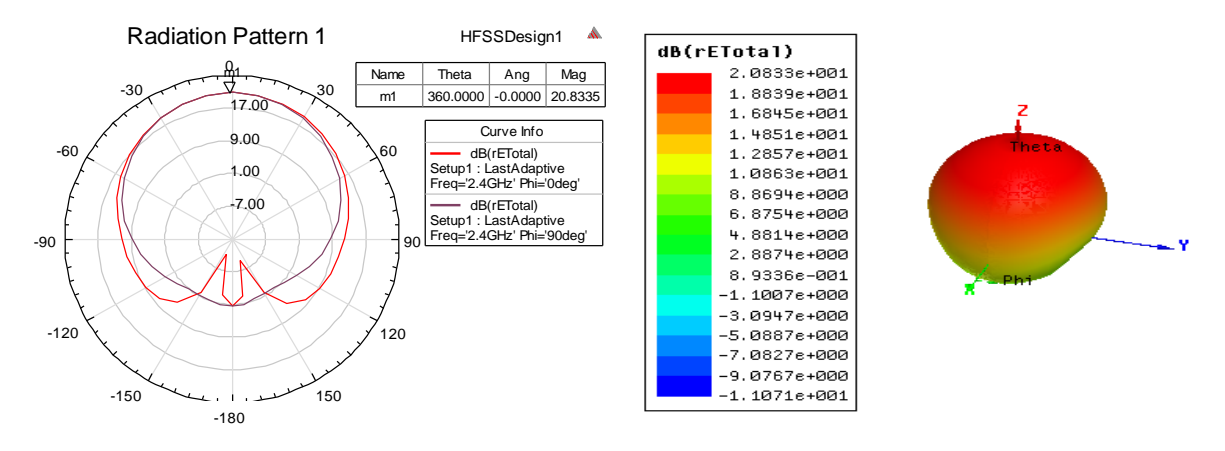

il est directionnel dans le plan H, avec un gain max de 3.07 dB.

Diagramme de rayonnement en 2D Diagramme de rayonnement en 3D

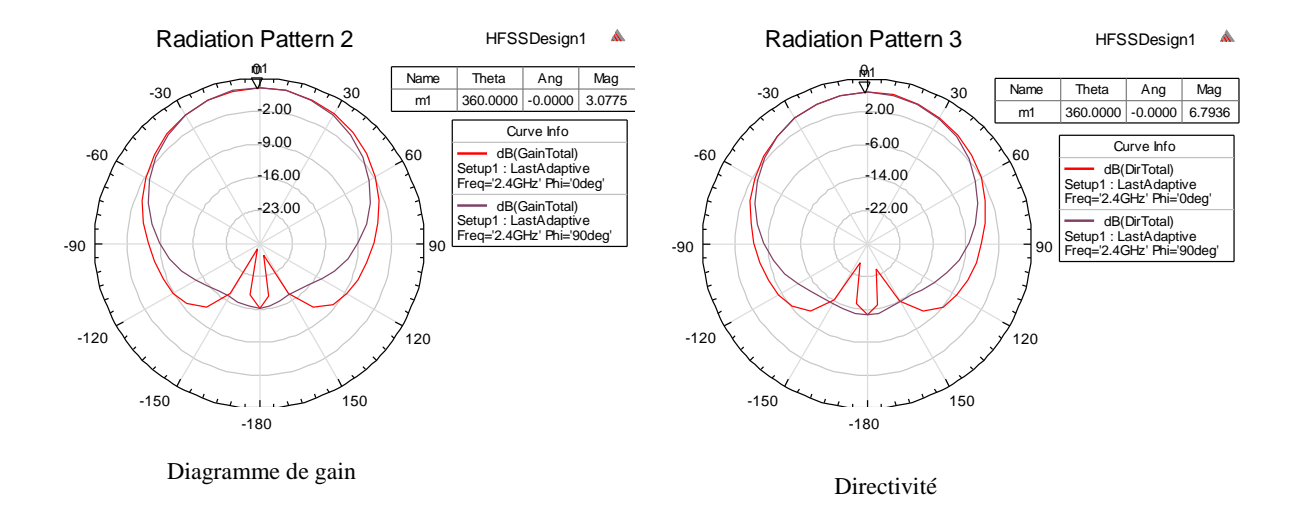

Figure III-6 Diagramme de rayonnement en 2D, 3D, diagramme de gain et directivité

La figure III.7 représente le rapport d'onde stationnaire de l'antenne pour H=1.4 mm, FR4\_expoy et Fr=2.4 GHz. D'après la figure III-7 qui représente le TOS dans la gamme de fonctionnement de l'antenne étudie on constate que nous avons une bonne adaptation sur la bande de fréquence 2.4 GHz.

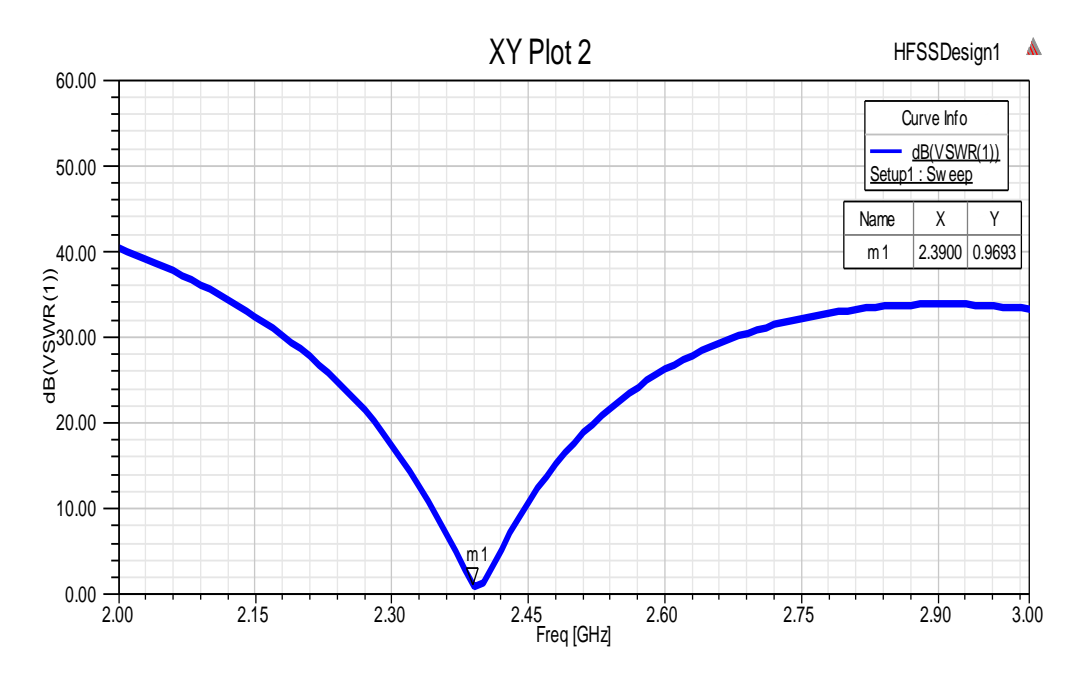

Figure III-7 taux d'onde stationnaire

#### VI.5 **Diagramme de rayonnement en 2D et 3D, Diagramme de Gain, Directivité et Taux d'onde stationnaire pour substrat Bakelite**

Le diagramme de rayonnement en 2D à 2.4 GHz pour H=1.4 mm et un substrat Bakelite possède un lobe principal et un lobe arrière dans le plan E dans la direction ( $\theta = 0^0$ ,  $\theta = 180^0$ ), il est directionnel dans le plan H, à un gain max de 5.90 dB.

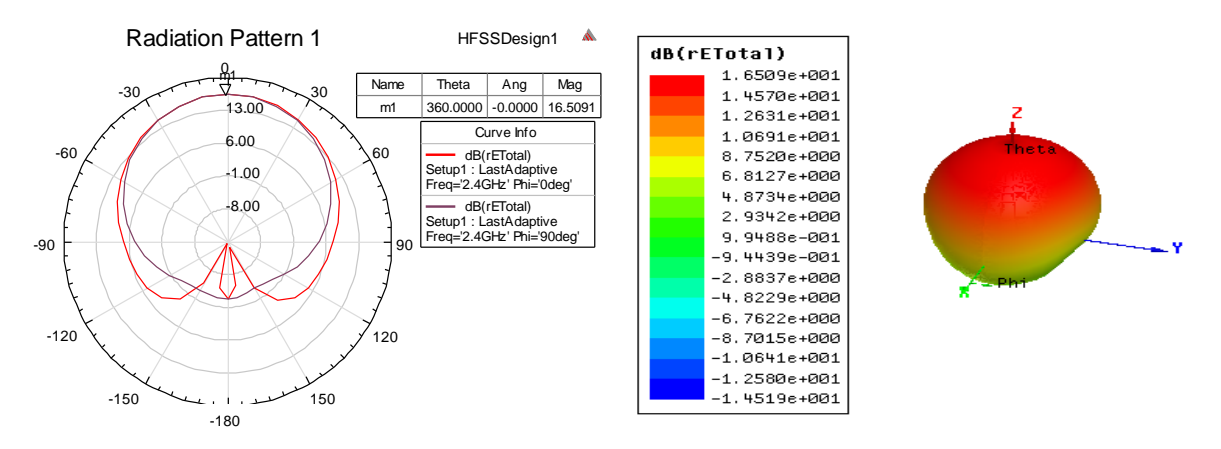

Diagramme de rayonnement en 2D Diagramme de rayonnement en 3D

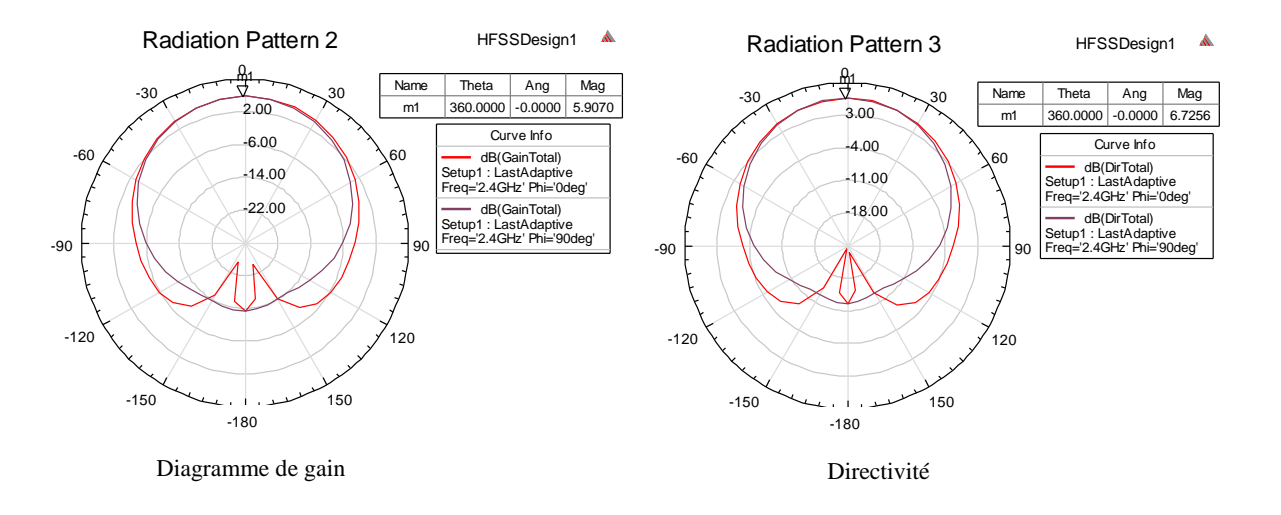

Figure III-8 Diagramme de rayonnement en 2D, 3D, diagramme de gain et directivité

La figure III.9 représente le rapport d'onde stationnaire de l'antenne pour H=1.4 mm, Bakelite et Fr=2.4 GHz. D'après la figure III-9 qui représente le TOS dans la gamme de fonctionnement de l'antenne étudie on constate que nous avons une mauvaise adaptation sur la bande de fréquence 2.4 GHz.

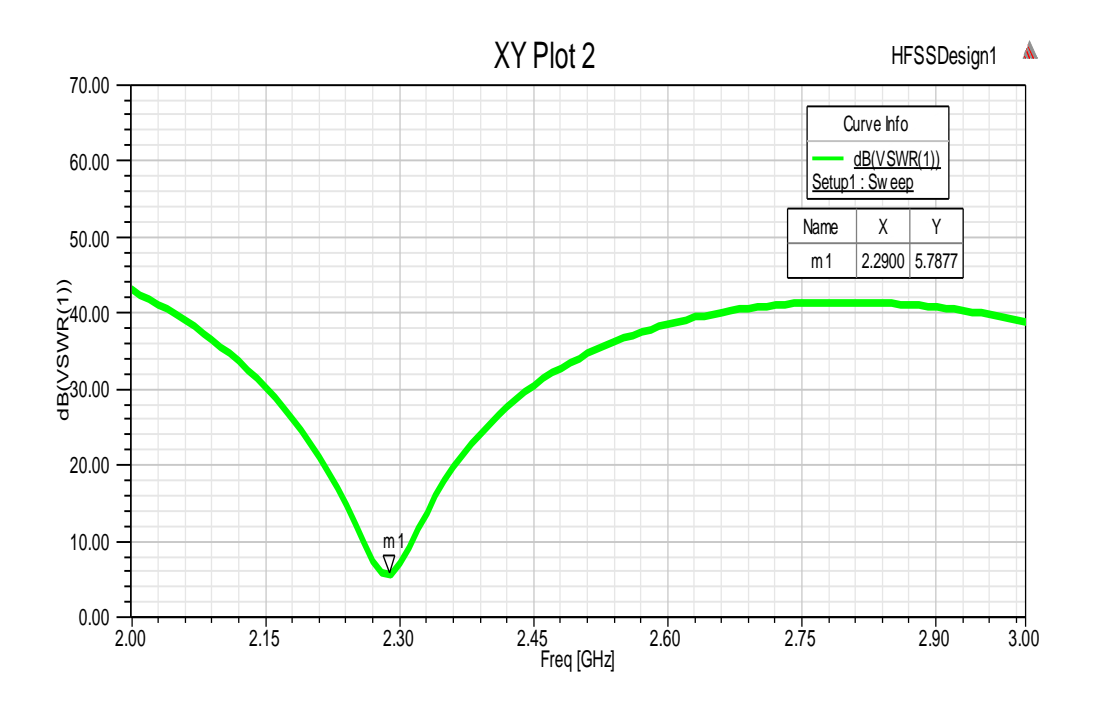

Figure III-9 taux d'onde stationnaire

#### VI.6 **Tableau Comparatif**

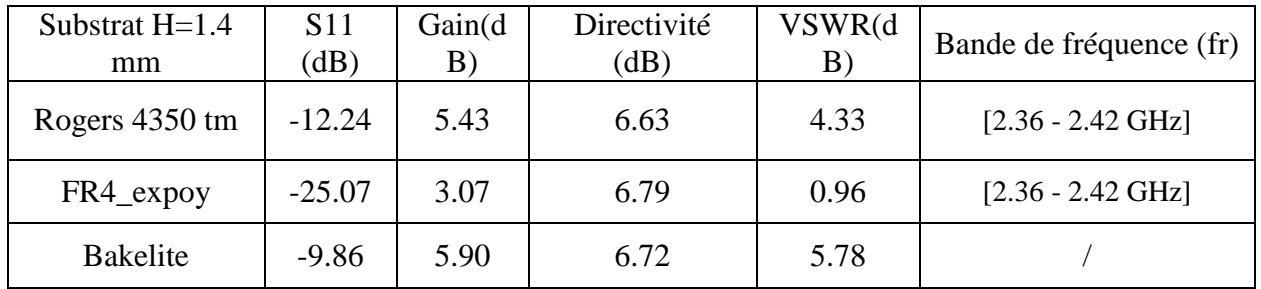

Tableau III-2 Tableau de comparaison entre les substrats

#### VI.7 **Application 2**

Dans cette partie de la conception, nous essayons de varier le substrat trois fois dans l'outil HFSS pour H= 1.6 mm, le tableau III.3 représente les différents paramètres du substrat et de l'antenne patch.

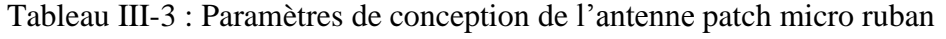

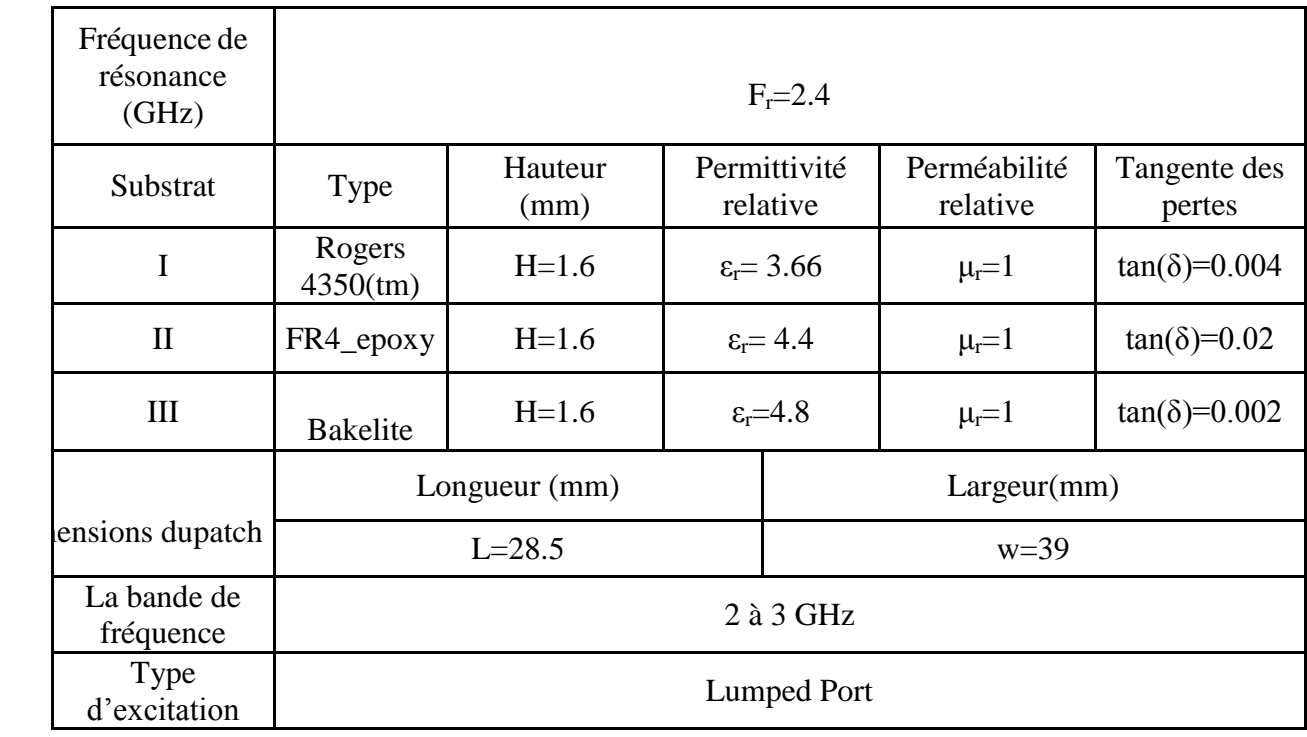

#### VI.8 **Paramètre S<sup>11</sup>**

Les figures III.13 (a,b et c) représentent la variation du paramètre  $S_{11}$  en fonction de la

fréquence pour plusieurs substrat utilisé. La figure III 10.a. présente l'évolution du coefficient de réflexion de l'antenne patch à base du substrat de type Rogers 4350 (tm). On constate que le coefficient S<sub>11</sub> est de l'ordre de -13.07 dB à une fréquence de résonance de 2.58 GHz, cette dernière est loin de la fréquence souhaitée à une bande de fréquence de [2.56 -2.60 GHz]. La figure III.10 (b) expose l'évolution du coefficient de réflexion S11 de l'antenne proposé à base du substrat de type FR4\_expoy. On constate que le coefficient S11 est atteint la valeur -34.99 dB à une fréquence de résonance de 2.38 GHz. Cette structure d'antenne nous donne une fréquence tend vers la fréquence désirée à une bande de fréquence de de l'ordre [2.34 -2.41 GHz]. La structure de l'antenne patch à base du substrat FR4\_ expoy est plus intéressante par rapport la structure présidente (figure 13. III.a). La figure III.10(c) montre l'évolution du coefficient de réflexion de l'antenne patch à base du substrat de type Bakelite. On aperçoit que le coefficient S11 est de l'ordre de -9.85 dB pour une fréquence de résonance de 2.27 GHz, cette dernière est loin de la fréquence convoitée. Alors, cette structure nous donne des résultats inacceptables c'est-à-dire elle n'est pas intéressante pour réaliser une antenne patch fonctionne à la fréquence 2.4Ghz à une adaptation totale. Cette simulation nous permet d'optimiser la structure l'antenne patch.

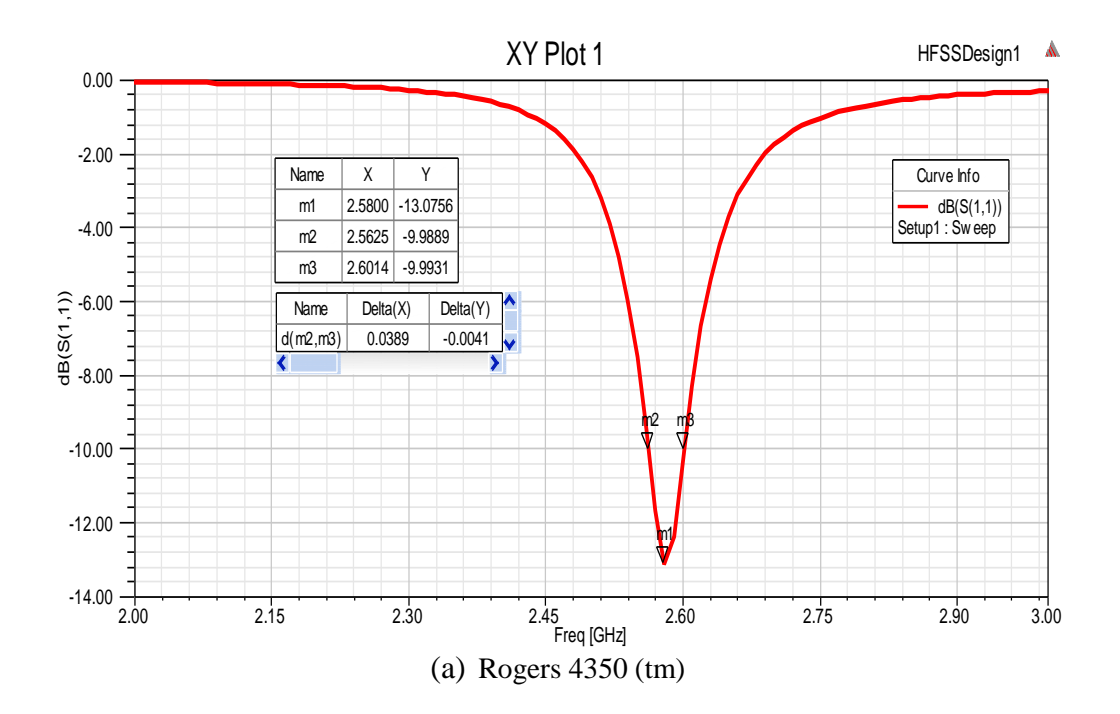

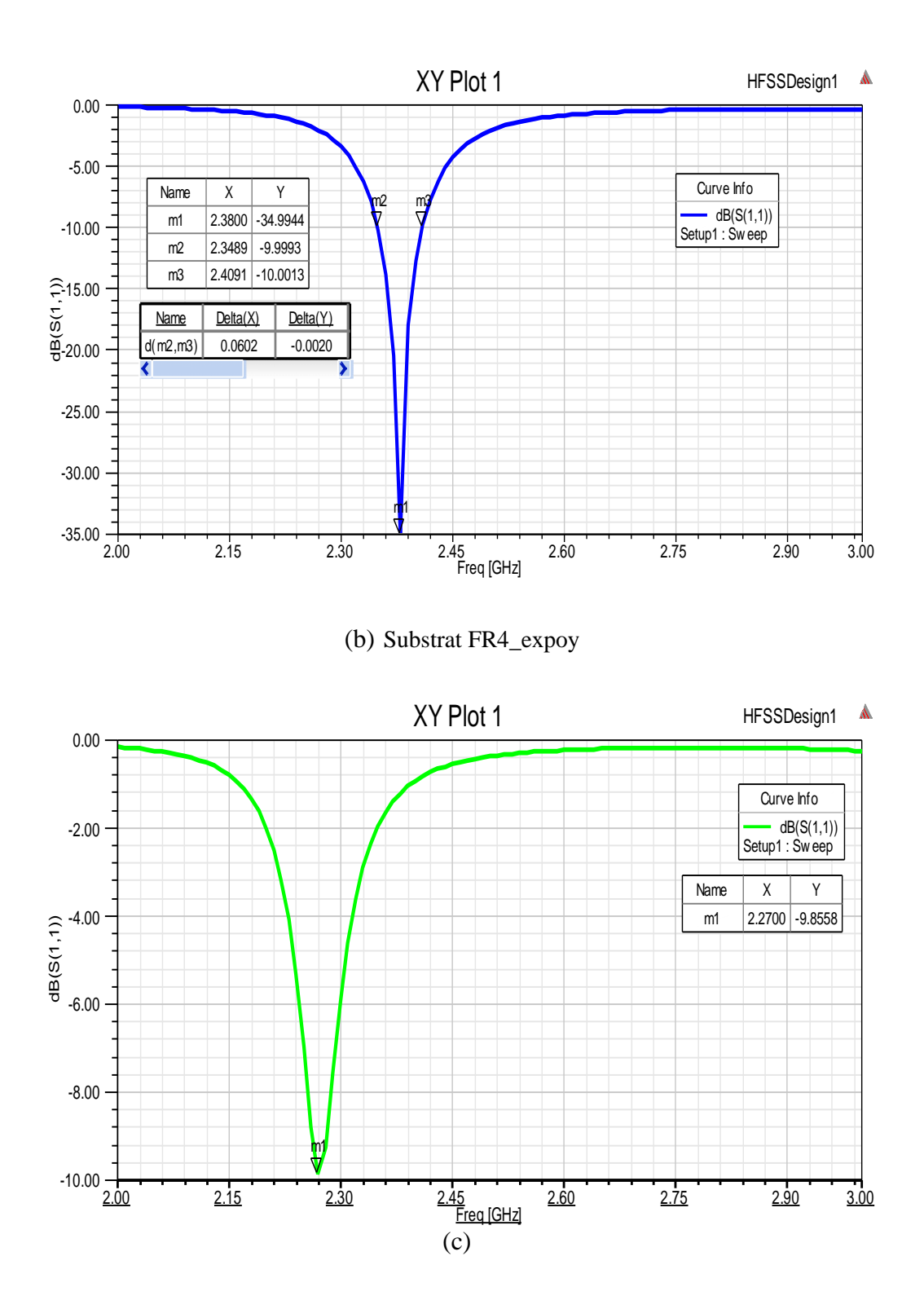

(d) Bakelite

Figure III-10 : Paramètre  $S_{11}$  du Patch, (a) Rogers 4350 (tm), (b) substrat FR4\_expoy, (c) Bakelite.

## VI.9 **Diagramme de rayonnement en 2D et 3D, Diagramme de Gain, Directivité et Taux d'onde stationnaire pour substrat rogers 4350 tm**

Les figures III-11 (a,b,c et d) représentent les diagrammes de rayonnement en 2D et 3D dans le plan E ( $\varphi = 0^0$ ) et dans le plan H ( $\varphi = 90^0$ ) pour substrat Rogers 4350 tm à une fréquence de 2.4 GHz: On a constaté que : Le diagramme de rayonnement en 2D à 2.4 GHz pour H=1.6 mm et un substrat Rogers 4350 (tm) possède un lobe principal et un lobe arrière dans le plan E dans la direction ( $\theta = 0^0$ ,  $\theta = 180^0$ ), il est directionnel dans le plan H avec un gain max de 5.73 dB.

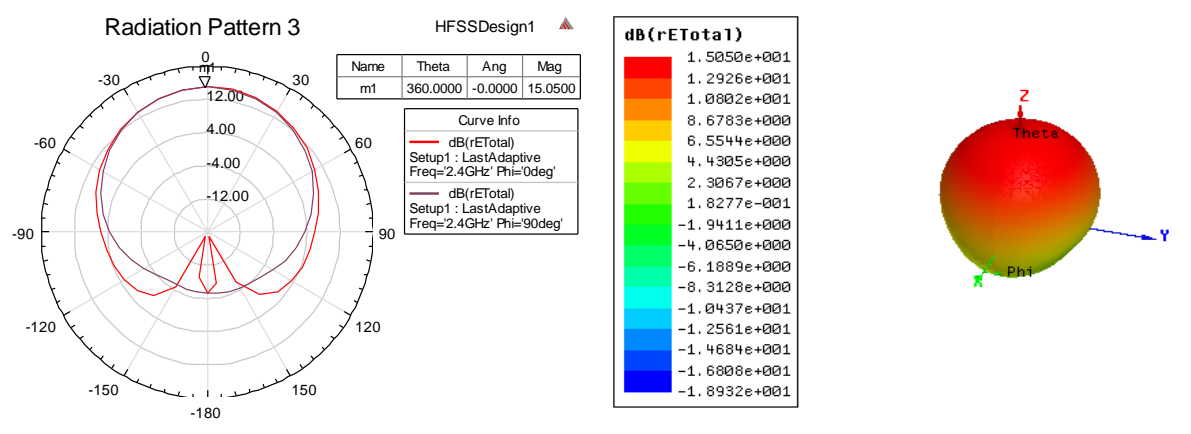

Diagramme de rayonnement en 2D Diagramme de rayonnement en 3D

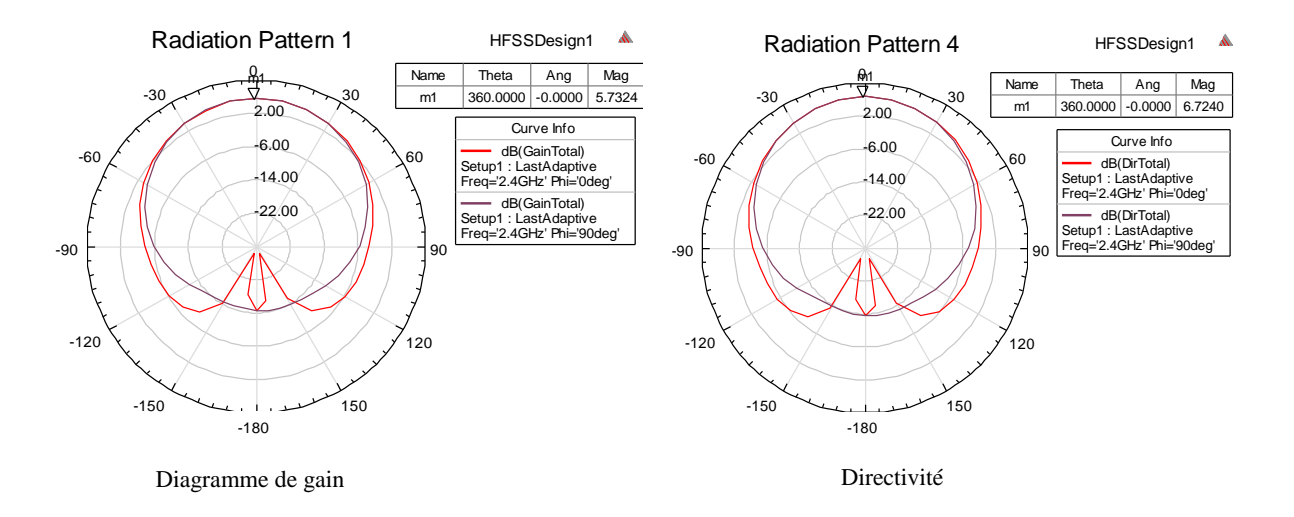

Figure III-11 Diagramme de rayonnement en 2D, 3D, diagramme de gain et directivité. La figure III.12 représente le rapport d'onde stationnaire de l'antenne patch pour H=1.6 mm, Rogers 4350 tm et Fr=2.4 GHz.

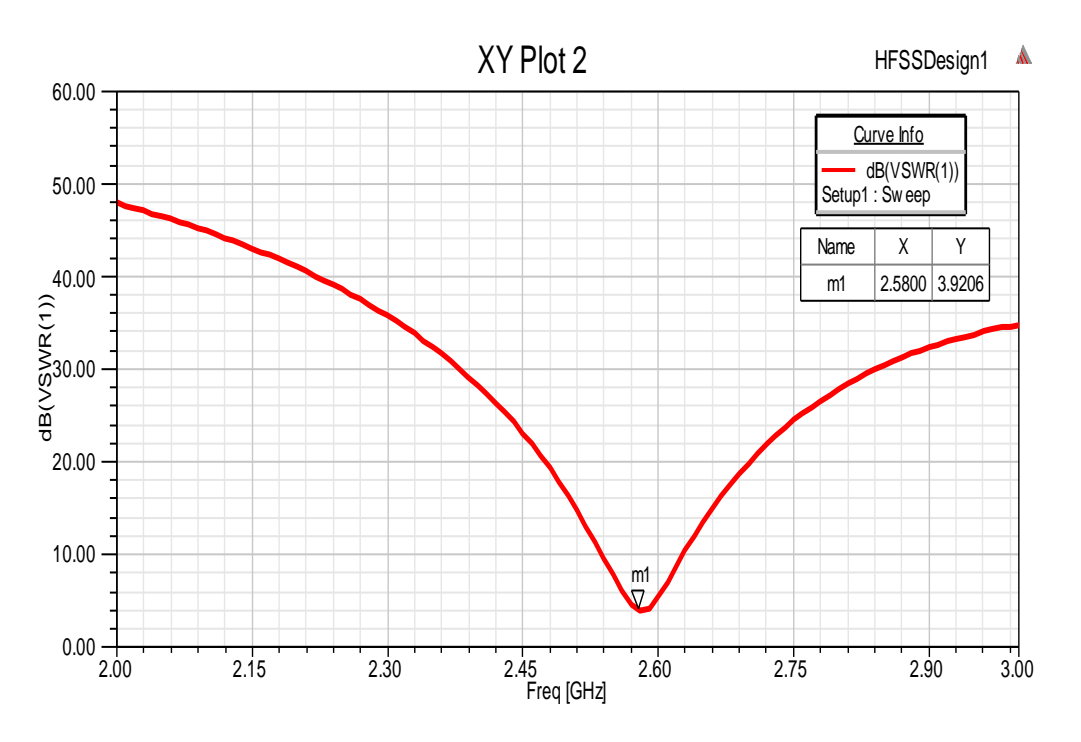

Nous avons une mauvaise adaptation sur la bande de fréquence 2.4 GHz.

Figure III.12 Taux d'onde stationnaire

## VI.10 **Diagramme de rayonnement en 2D et 3D, Diagramme de Gain, Directivité et Taux d'onde stationnaire pour substrat FR4-Epoxy**

Les figures III-13 (a,b,c et d) représentent les diagrammes de rayonnement en 2D et 3D dans le plan E ( $\varphi = 0^0$ ) et dans le plan H ( $\varphi = 90^0$ ) pour substrat FR4\_Epoxy à une fréquence de 2.4 GHz. On observe que le diagramme de rayonnement en 2D à 2.4 GHz pour H=1.6 mm et un substrat FR4\_Epoxy possède un lobe principal et un lobe secondaire dans le plan E dans la direction ( $\theta = 0^0$ ,  $\theta = 180^0$ ), il est directionnel dans le plan H avec un gain maximal de 3.51 dB.

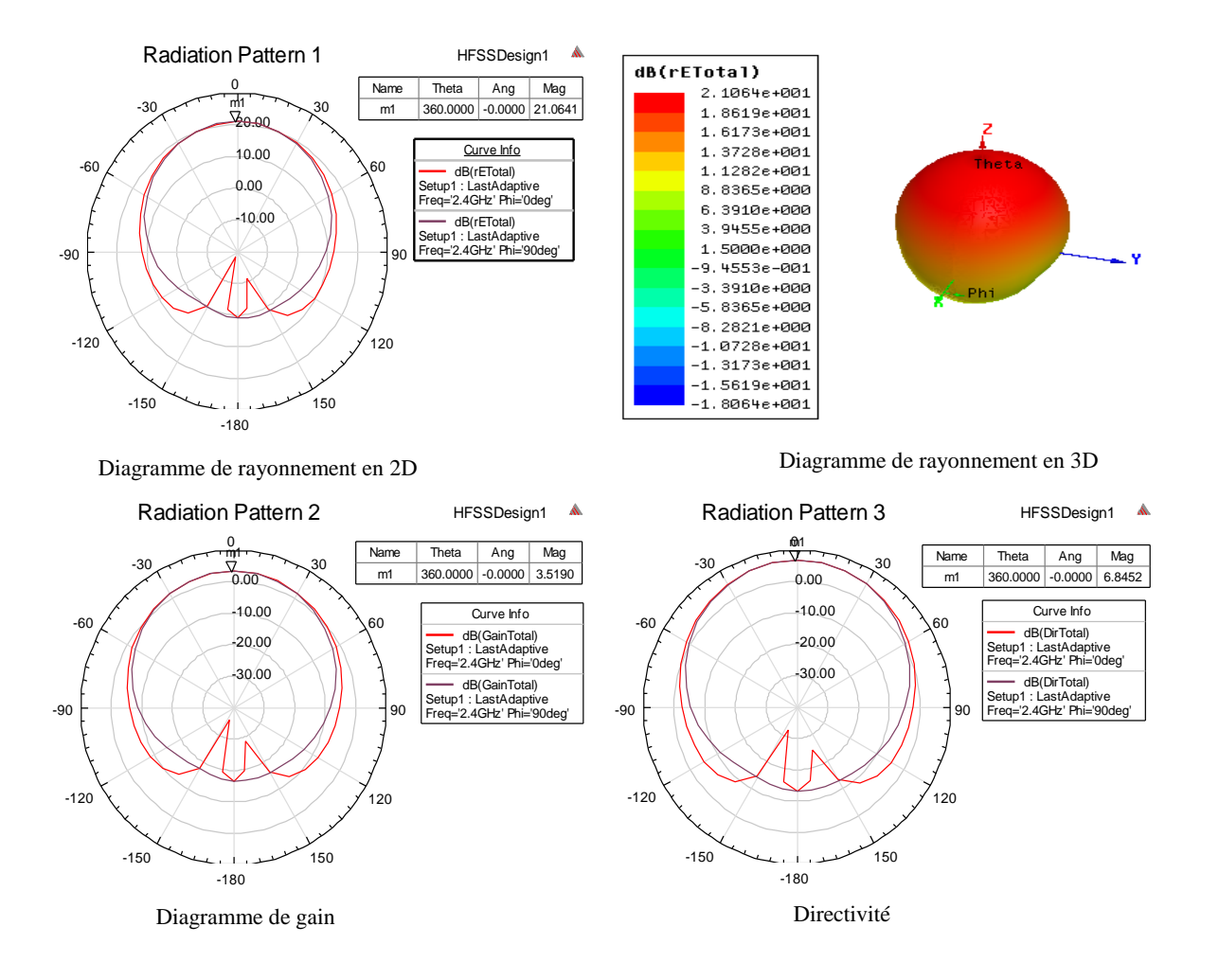

Figure III-13 Diagramme de rayonnement en 2D, 3D, diagramme de gain et directivité

La figure III.14 représente le rapport d'onde stationnaire de l'antenne pour H=1.6 mm, FR4\_Epoxy et Fr=2.4 GHz. La figure III-14 représente le TOS dans la gamme de fonctionnement de l'antenne patch étudie en fonction de la fréquence. On constate que nous avons une bonne adaptation sur la bande de fréquence 2.4 GHz

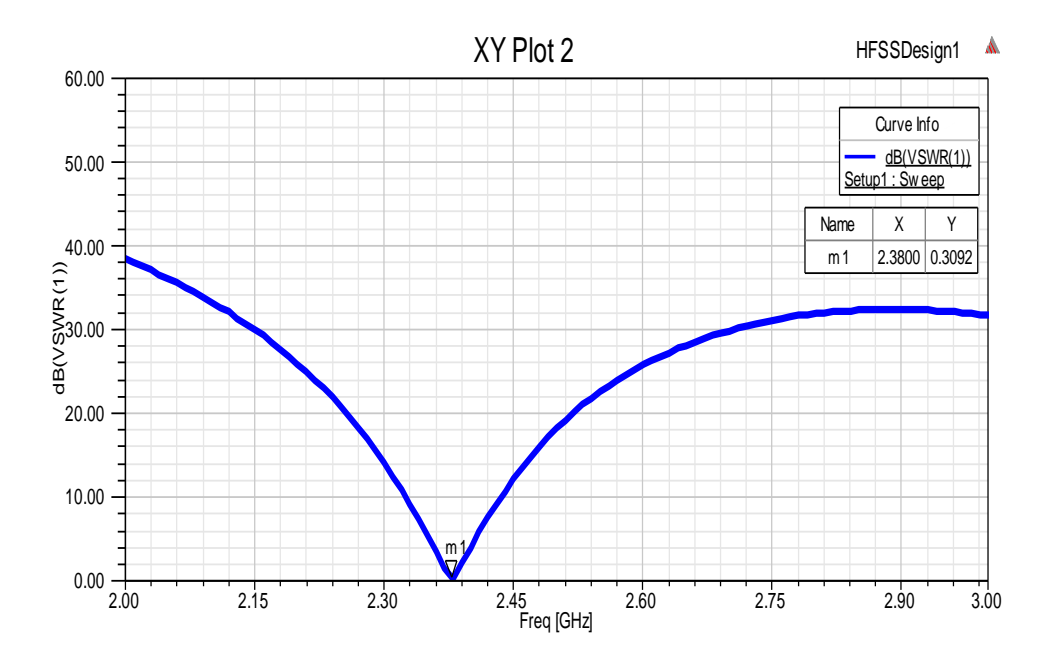

Figure III-14 Taux d'onde stationnaire

## VI.11 **Diagramme de rayonnement en 2D et 3D, Diagramme de Gain, Directivité et Taux d'onde stationnaire pour substrat Bakelite**

Les figures III-15 (a,b, c et d) représentent les diagrammes de rayonnement en 2D et 3D dans le plan E ( $\varphi = 0^0$ ) et dans le plan H ( $\varphi = 90^0$ ) pour substrat Bakelite à une fréquence de 2.4 GHz: On a observé que : Le diagramme de rayonnement en 2D à 2.4 GHz pour H=1.6 mm et un substrat Bakelite possède un lobe principal et un lobe secondaire dans le plan E dans la direction  $(\theta = 0^0, \theta = 180^0)$ , il est directionnel dans le plan H avec un gain maximal de 6.13 dB.

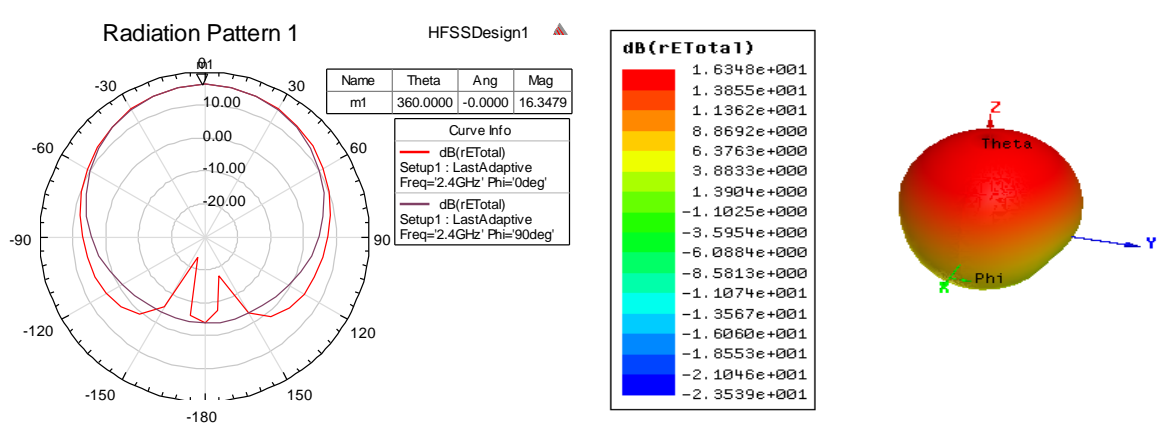

.

Diagramme de rayonnement en 2D Diagramme de rayonnement en 3D

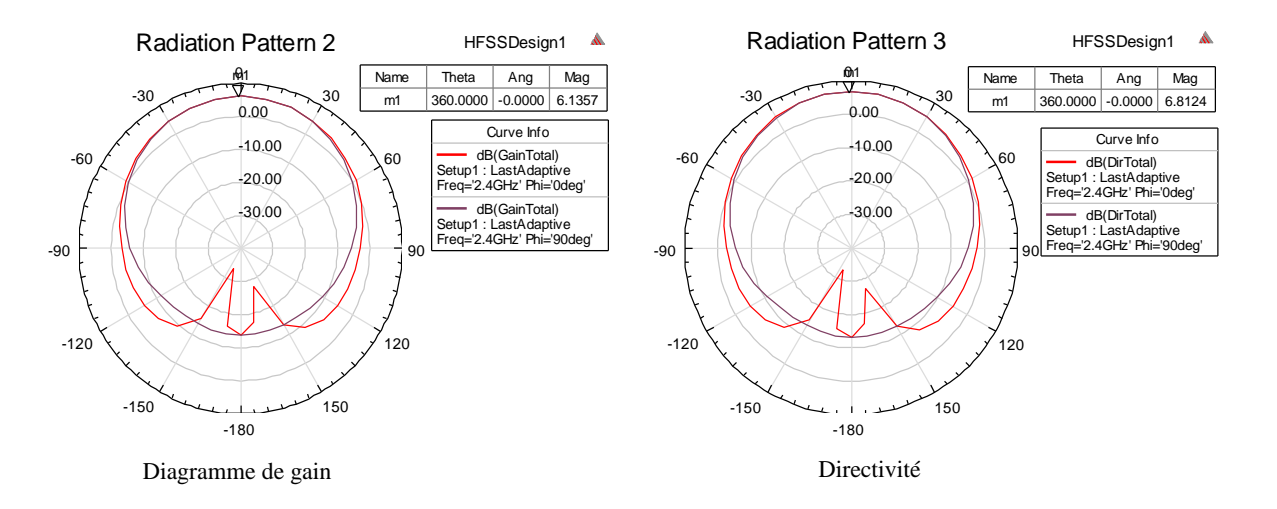

Figure III-15 Diagramme de rayonnement en 2D, 3D, diagramme de gain et directivité

La figure III.16 représente le rapport d'onde stationnaire de l'antenne patch pour H=1.6 mm, un substrat de type Bakelite et Fr=2.4 GHz. Dans la figure III-16 le paramètre TOS dans la gamme de fonctionnement de l'antenne proposé en fonction de la fréquence a été présenté. On constate que nous avons une mauvaise adaptation sur la bande de fréquence 2.4 GHz.

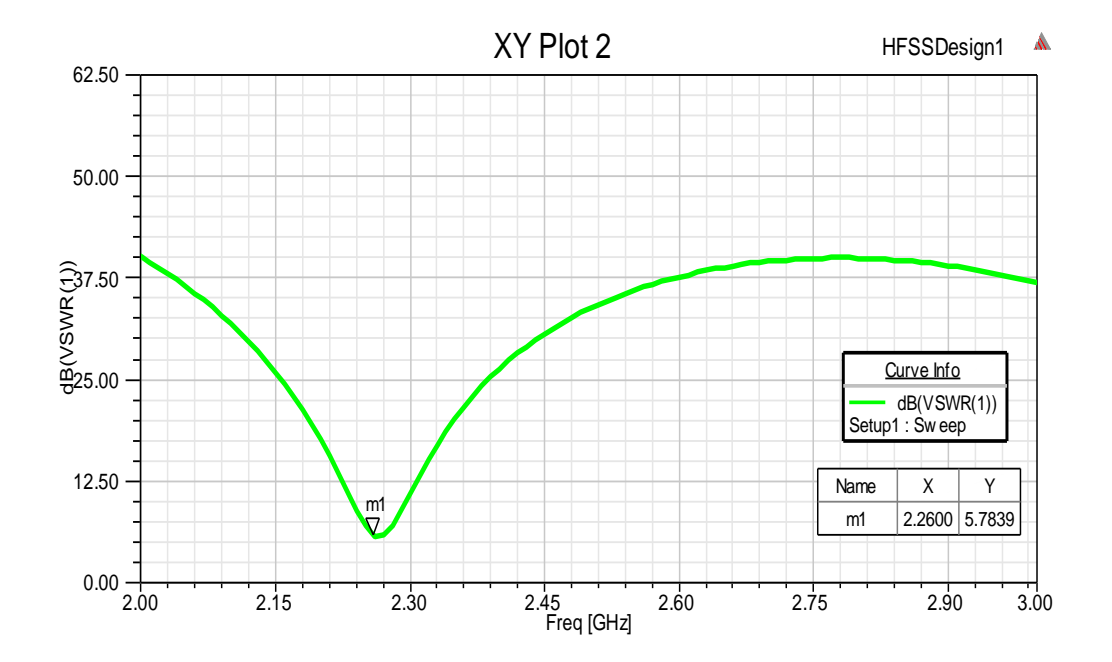

Figure III-16 Taux d'onde stationnaire

#### VI.12 **TABLEAU comparatif**

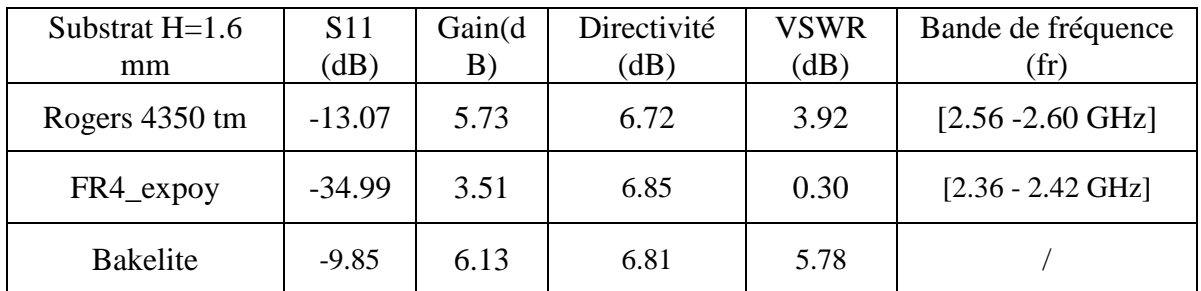

Tableau III-4 Tableau de comparaison entre les substrats

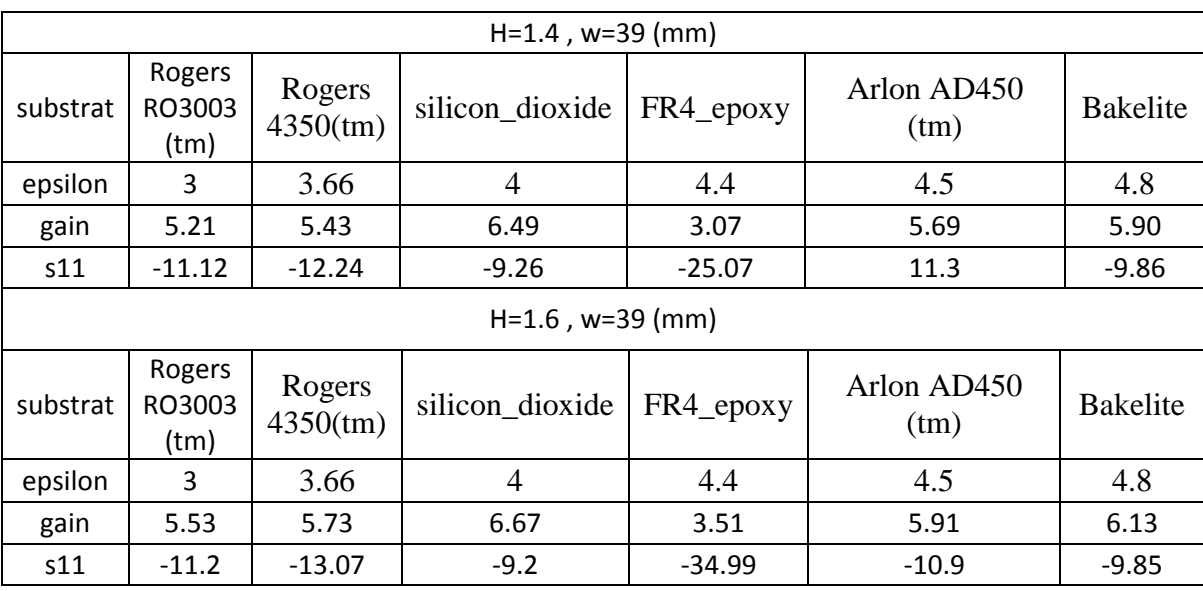

La figure III.17 illustre la variation du gain en fonction de la permittivité relative du différent substrat pour différents hauteurs H avec w=39mm. Alors, nous pouvons optimiser le gain de l'antenne étudié à condition que le coefficient de réflexion converge vers zéro c'est-à-dire  $S_{11}=0$ . Dans la figure III 18 l'impact de la permittivité relative du différent substrat pour plusieurs hauteurs avec w=39mm sur le coefficient de réflexion  $S_{11}$  a été simulé. Cette étude nous permet d'optimiser l'adaptation de l'antenne patch à l'alimentation câble coaxiale. Nous constatons que la structure la plus adapter à l'alimentation est la structure de permittivité relative  $\varepsilon_r = 4.4$ (FR4\_epoxy), H=1.6mm, w=39mm et  $S_{11}$ =34.99. L'inconvénient de cette structure est le gain de l'antenne présenté faible, il est de l'ordre de 3.51dB.

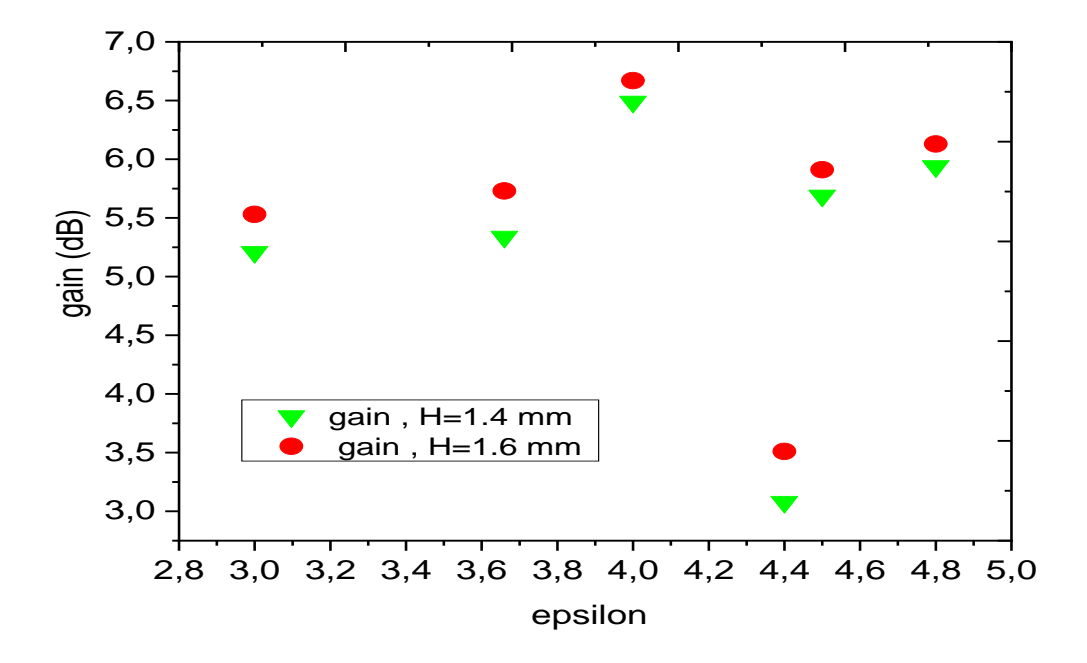

Figure III-17 Gain en fonction de  $\varepsilon_r$ , H=1.4 et H=1.6 mm, w=39 mm

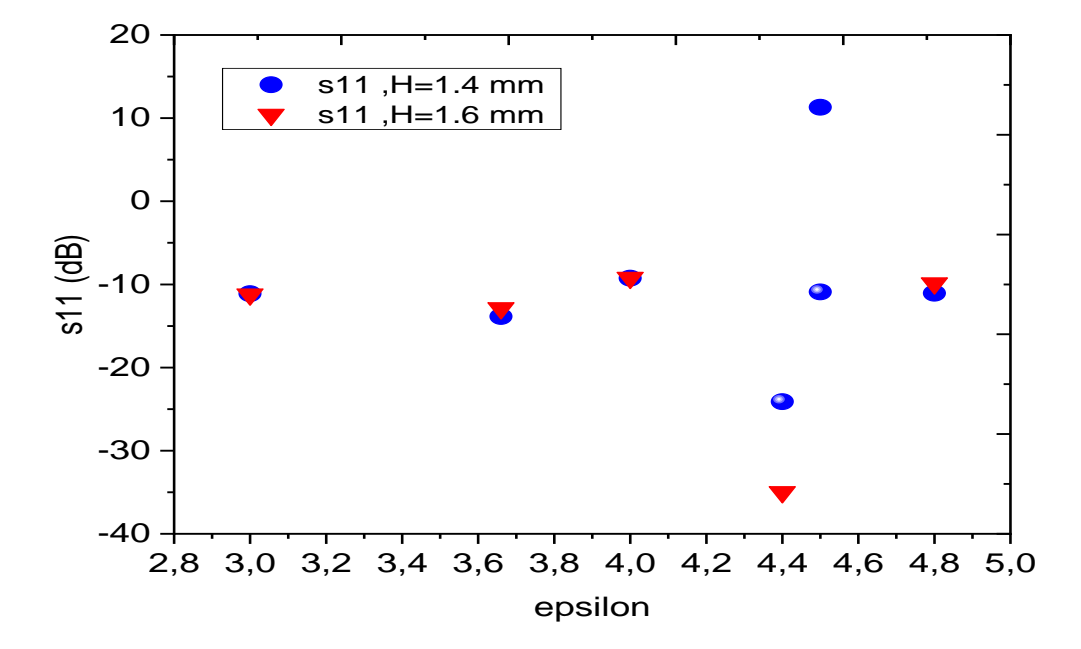

Figure III-18 S<sub>11</sub> en fonction de  $\varepsilon_r$ , H=1.4 et H=1.6 mm, w=38 mm

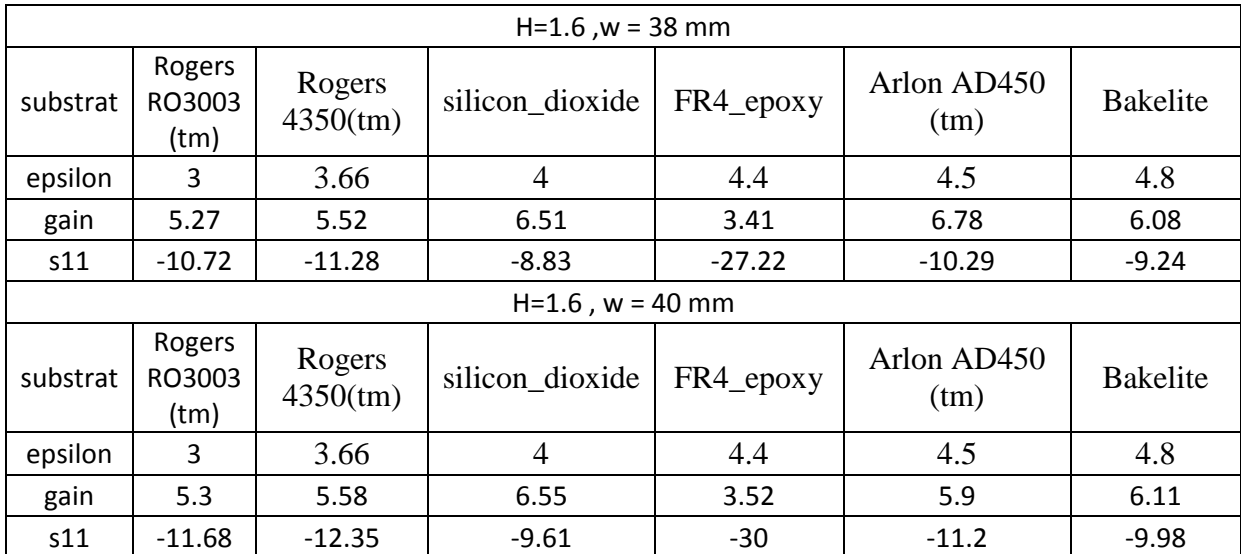

#### V. **Effet de la largeur w de l'antenne sur le gain et le S<sup>11</sup> de l'antenne**

La figure III.19 montre l'effet de la permittivité relative du substrat sur le gain de l'antenne étudié pour différents largeur w pour H=1.6mm. Cette étude nous permet d'optimiser le gain de la structure de l'antenne patch présenté. Nous constatons que la structure optimale rayonnant à la fréquence voulue est la structure à base du substrat de permittivité relative  $\varepsilon_r = 4.4$  (FR4\_epoxy), à un gain d'antenne de 3.52 et un coefficient de réflexion autour de -30dB.

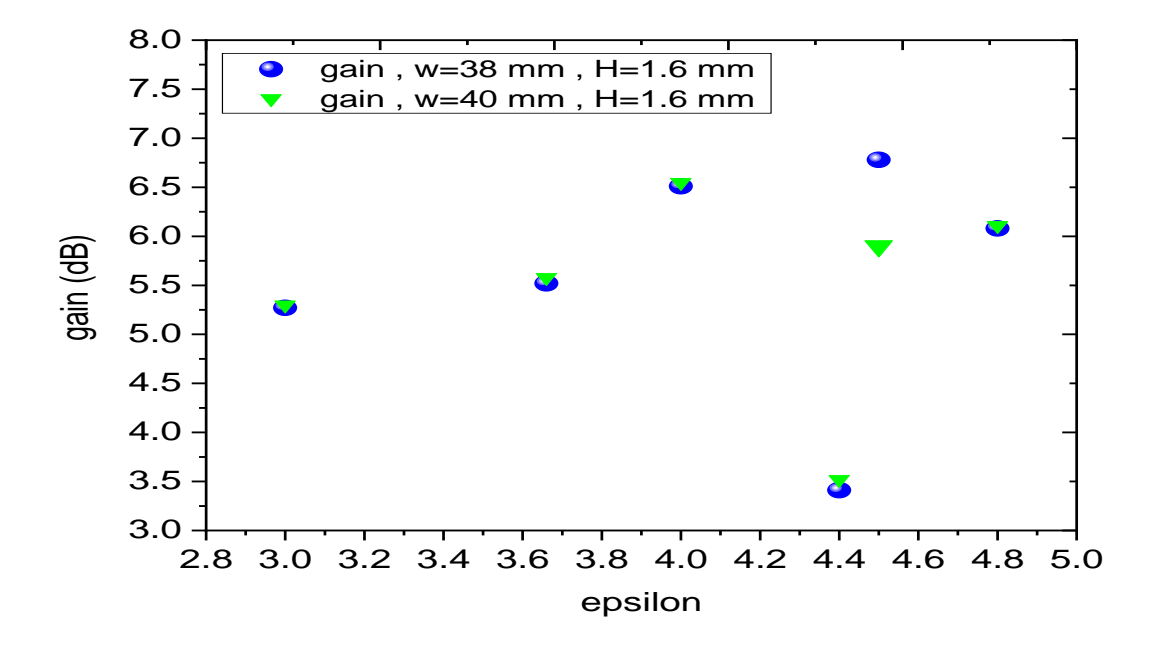

Figure III-19 Gain en fonction de  $\varepsilon_r$ , w=38 mm et w=40 mm

La figure III 20 représente la variation de coefficient de réflexion  $S_{11}$  en fonction de la permittivité relative de différents substrats pour plusieurs w avec H=1.6mm. Dans cette simulation l'effet de la permittivité relative  $\varepsilon_r$  et de largeur w sur le coefficient de réflexion  $S_{11}$  a été montré. Nous devons trouver un compromis entre w et  $\varepsilon_r$  afin d'obtenir la meilleure structure d'antenne patch.

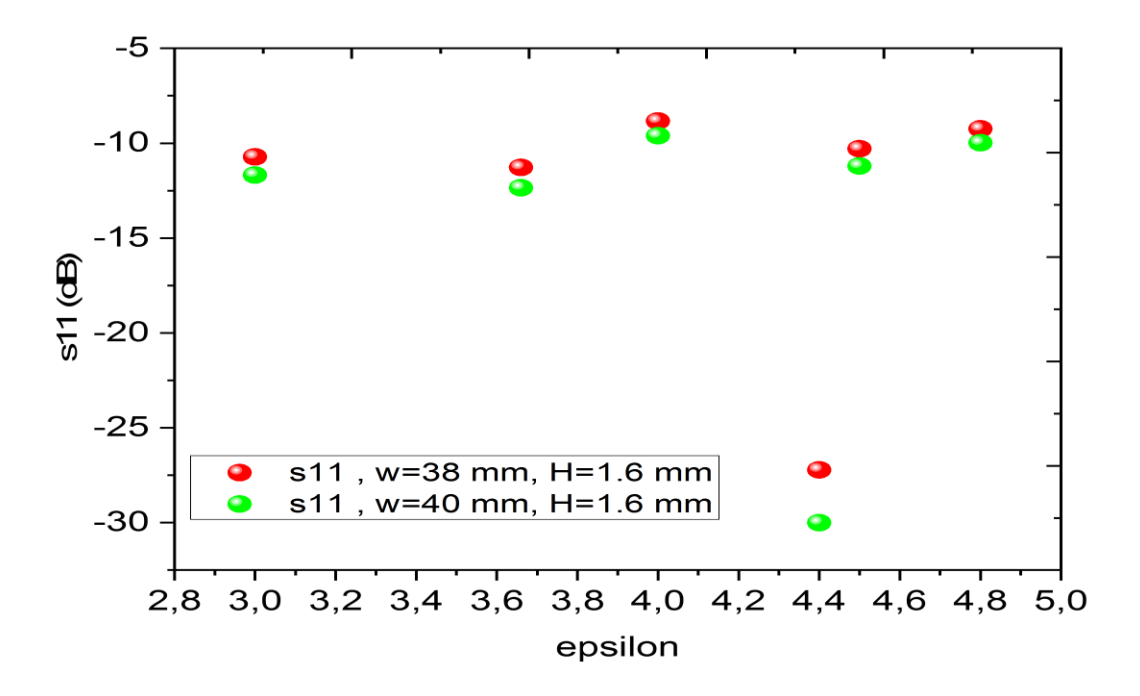

Figure III-20 S<sub>11</sub> en fonction de  $\varepsilon_r$ , w=38 mm et w=40 mm.

#### VI. **Champ électrique E**

La figure III-21 représente la répartition de champ électrique dans l'antenne simulé on voie que dans la phase  $0^{\circ}$  et  $90^{\circ}$  la répartition de la couleur bleu varie dans plusieurs gammes [3.72 – 8.71] v/m] , [1.74 – 5.22 v/m], la couleur vert dans la gamme [6.10 – 6.97 v/m] et la couleur rouge dans la gamme  $[1.22 - 1.39$  v/m].

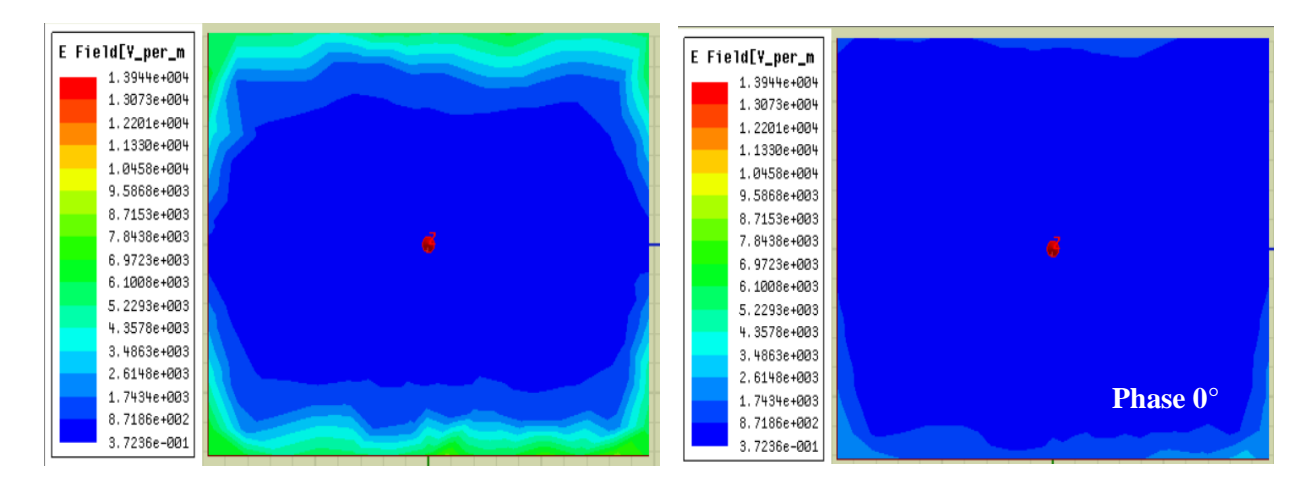

Figure III-21 champ électrique

## VII. **Champ magnétique H**

La figure III-22 représente la répartition de champ magnétique dans l'antenne simulé, d'après la figure la grande surface est en couleur bleu dans deux gammes [1.11 – 5.54] v/m, [1.10– 3.32] v/m et en couleur rouge dans la gamme de [7.75 – 8.60]V/m. **Phase 90°**

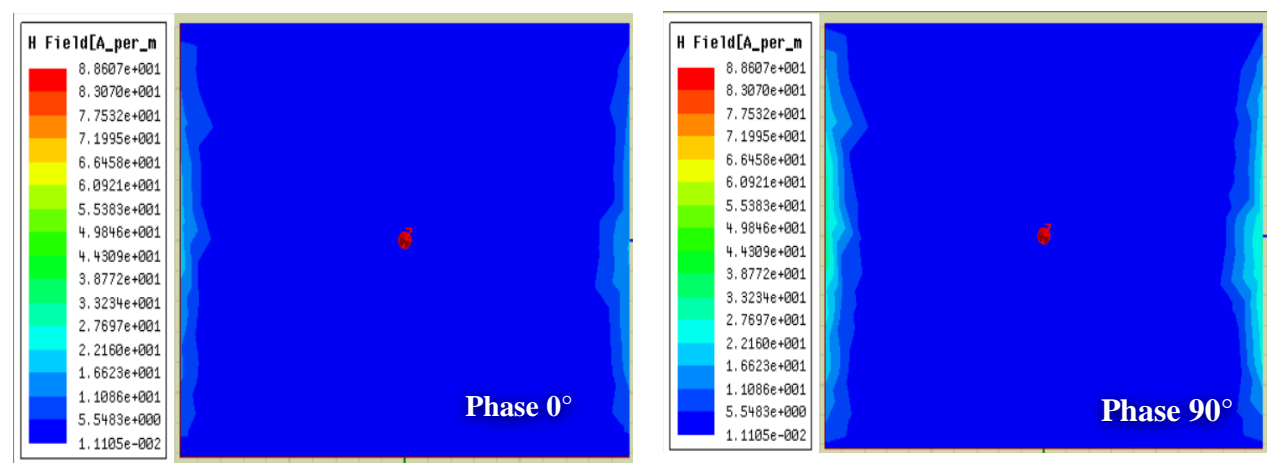

Figure III-22 champ magnétique

## VIII. **Interprétation des résultats de simulation**

Dans l'application 1( H=1.4 mm) : On voit que le coefficient  $S_{11}$  a diminué jusqu'à la valeur -25.07 dB pour une fréquence de résonance de 2.39 GHz pour le substrat FR4-epoxy ( $\varepsilon_r$ = 4.4)

 Dans l'application 2 (H=1.6 mm) : On voit que la diminution du coefficient de réflexion à -34.99 dB pour une fréquence de résonance 2.38 GHz pour le substrat FR4 epoxy ( $\varepsilon_r$  = 4.4) est proche par rapport à la fréquence souhaitée qui est de 2.40 GHz. Et une bande de fréquence large de [2.36 - 2.42 GHz] avec une bonne adaptation TOS = 0.30 et une directivité de 6.85 dB et un gain de 3.51 dB supérieur de gain trouvé dans l'application numéro un. Ce résultat donne un bon fonctionnement de l'antenne.

#### IX. **Conclusion**

La phase de conception et caractérisation d'une antenne patch, à l'aide d'un logiciel adapté, est une étape obligatoire dans un souci de gain de temps et d'optimisation de structure aux paramètres désirés. La conception doit permettre de prendre en compte les paramètres diélectriques et conducteurs des matériaux bas coût choisis et de nous rapprocher des futures antennes à réaliser. On a ainsi présenté dans ce chapitre la phase de conception et simulation d'influence des paramètres de substrat sur les performances de l'antenne par le logiciel de simulation électromagnétique HFSS. Après, nous avons présenté les résultats de simulation suivi par des commentaires et des discussions. Les performances étudiées sont : la variation du coefficient de réflexion en fonction de la fréquence, diagramme de rayonnement en 2D et 3D, diagramme de gain, la directivité, TOS, la répartition du champ électrique et magnétique.

## **CONCLUSION GENERALE**
## **Conclusion générale**

L'organisation de notre travail nous a permis de bien assimiler l'ensemble des connaissances collectées dans le domaine des antennes. Nous avons dans un premier temps présenté les lignes et les antennes dans le domaine des micro-ondes, en étudiant les éléments fondamentaux de l'antenne, ses caractéristiques. Ainsi que la technologie des antennes patch et leur caractéristique particulières. L'objectif principal de ce travail était la conception et la simulation de l'influence des propriétés intrinsèque de substrat sur les propriétés de l'antenne adaptée sur une fréquence de résonance de 2.4 GHz. Nous avons apporté quelques modifications sur l'épaisseur et la nature de substrat  $(\varepsilon_r)$  pour avoir l'impact de substrat sur l'antenne à l'aide du logiciel de simulation hyperfréquence HFSS. Pour ce faire, on a utilisé une étude paramétrique qui consiste à fixer tous les paramètres et faire varier un seul paramètre pour étudier son influence sur les performances de l'antenne. Cette étude nous a permis d'atteindre notre objectif. On a réussi de connaitre les influences de substrat sur les performances de l'antenne. Nous envisageons plus tard d'étudier autre structure d'antenne patch triangulaire ou circulaire dans le but de travailler sur les réseaux d'antenne. Aussi on peut utiliser d'autre matériaux afin de réaliser des antennes compact et ultra-rapide.

## **REFERENCES BIBLIOGRAPHIQUES**

## **REFERENCES BIBLIOGRAPHIQUES**

[1] P.F. Combes, Micro-ondes, lignes, guides, et cavités .Ed, DUNOD, chap1, 2007,

[2] F.Gardiol, hyperfréquences, Ed. DUNOD , Chapitre I., 1987,

[3] Douglas C. Gian coli, Physique générale : Électricité et magnétisme .Ed cheneliere inc, Montreal, 1989.

[4] Philippe Ferrari, Phénomènes De Propagation En Radiofréquences Electronique Rapide, IUT 1 Grenoble .

[5] R. Brault, et R.PIAT, les antennes.9e Ed, Edition techniques et scientifiques française, 1979.

[6] Odile Picon et coll, Les Antennes Théorie, Conception Et Application. Ed. Dunod, 2009, pp103. .par l

[7] Constantine A. Balanis, Antenna Theory Analysis And Design  $3^{rd}$  Ed. John Wiley & Sons, chap 6,14,2005

[8] Ahmad Elsayed Ahmad Conception d'antennes réseaux aux performances optimisées a prise en compte des couplages inter-éléments. Application à laformation de faisceau et à la polarisation circulaire Thèse de Doctorat De L'université. De Limoges, décembre 2010.

[9] K. R. Carver and J. W. Mink, Microstrip Antenna Technology IEEE Trans. Antennas Propagat. , Vol. AP-29, No. 1, pp. 2–24, January 1981.

[10] I. J. Bahl and P. E. Bhartia,Microstrip antenna*.* Dedham, MA : Artech House, 1980.

[11] Abla. B, Contribution à l'étude des antennes microstrip Supraconducteur de form triangulaire, Mémoire de Magistère en Micro-ondes. Université Mentouri. Constantine 2010.

[12] D. M. Pozar, Microstrip antennas, IEEE, Vol. 80, N° .1, pp. 79-91, January 1992.

[13] David M. Pozar & Daniel H. Analysis and Design of Microstrip Antennas and Arrays, may 1995

[14] S. Courreges, Les matériaux ferroélectriques et supraconducteurs appliqués à la conception de dispositifs micro-ondes Thèse de Doctorat, Université de Limoges, 2007.

[15] Mourad Hassad, Modélisation d'une antenne patch réalisée sur un substrat a tenseurs de permittivité et de perméabilité diagonaux, mémoire de Magister électronique option Micro-ondes pour Télécommunication, Université de Batna, 2008.

[16] Hubregt. J. Visser, Array and phased array antenna basics Antenna Engineer, the Netherlands 2005.

[17] Kebbab Radhwane, Conception d'antennes ultra large bande en technologie imprimée, Thèse de magister télécommunication, Université de Abou bakr Belkaid-Tlemcen, 2010.

[18] C. A. Balanis, Antenna theory analysis and design , 2eme edition John Wiley and Sons, 1997.

[19] A. K. Bhattacharryya , Long rectangular patch antenna with a single feed , IEEE Transactions on Antennas and Propagations, Vol. 38 , N°. 7, pp. 987-993, July 1990.

[20] M. Diblang, Développement du concept de l'antenne a résonateur BIE pour la génération de la polarisation circulaire, Université de Limoges. Thèse de doctorat 20 mars 2006.

[21] I. J. Bahl and P. E. Bhartia, Microstrip antenna*.* Dedham, MA : Artech House, 1980.

[22] R. C. Boutout, JR, Computational methods for electromagnetic and microwaves, AwileyInterscience publication, New York, Wiley 1990.

[23] D. Bidou, Contribution à l'étude d'antennes fort gain, applications dans le domaine millimétrique, Thèse de doctorat, Université de Limoges, Mai 2003.

[24] Hamid Meghdadi Jean-Charles POUX Simulation 3D HFSS de filtres, ETI-2,2006.

[25] Manallah Kamel, Techniques de mesure hyperfréquences large bande appliquées aux matériaux hétérogènes solides, mémoire de magister Option : Instrumentation Université Ferhat Abbas Sétif, 2012.

[26] Mohammed El amine Chaib, Modélisation et caractérisation de fonctions électroniques générées par des dispositifs à méta matériaux .Mémoire de Magistère en Systèmes des Réseaux de Télécommunication. Université Abou Bekr Belkaid Tlemcen, 2012.